# **DWaveNetworkX Documentation**

*Release 0.8.13*

**D-Wave Systems Inc**

**Mar 20, 2023**

# **Contents**

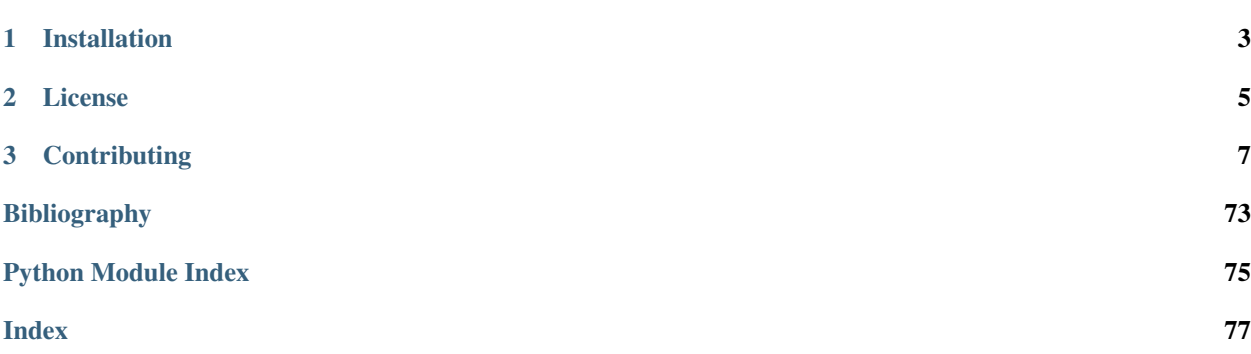

D-Wave NetworkX is an extension of [NetworkX—](https://networkx.org)a Python language package for exploration and analysis of networks and network algorithms—for users of D-Wave Systems. It provides tools for working with Chimera graphs and implementations of graph-theory algorithms on the D-Wave system and other binary quadratic model samplers.

The example below generates a graph for a Chimera unit cell (eight nodes in a 4-by-2 bipartite architecture).

```
>>> import dwave_networkx as dnx
>>> graph = dnx.chimera_graph(1, 1, 4)
```
See the documentation for more examples.

# CHAPTER 1

# Installation

# <span id="page-6-0"></span>Installation from PyPi:

pip install dwave\_networkx

# Installation from source:

```
pip install -r requirements.txt
python setup.py install
```
# CHAPTER 2

License

<span id="page-8-0"></span>Released under the Apache License 2.0.

# CHAPTER 3

# **Contributing**

<span id="page-10-0"></span>Ocean's [contributing guide](https://docs.ocean.dwavesys.com/en/stable/contributing.html) has guidelines for contributing to Ocean packages.

# **3.1 Documentation**

Note: This documentation is for the latest version of [dwave-networkx.](https://github.com/dwavesystems/dwave-networkx) Documentation for the version currently installed by [dwave-ocean-sdk](https://github.com/dwavesystems/dwave-ocean-sdk) is here: [dwave-networkx.](https://docs.ocean.dwavesys.com/en/latest/docs_dnx/sdk_index.html)

# **3.1.1 Introduction**

D-Wave NetworkX provides tools for working with Chimera and Pegasus graphs and implementations of graphtheory algorithms on the D-Wave system and other binary quadratic model samplers; for example, functions such as *draw\_chimera()* provide easy visualization for Chimera graphs; functions such as *maximum\_cut()* or *min\_vertex\_cover()* provide graph algorithms useful to optimization problems that fit well with the D-Wave system.

Like the D-Wave system, all other supported samplers must have *sample\_qubo* and *sample\_ising* methods for solving Ising and QUBO models and return an iterable of samples in order of increasing energy. You can set a default sampler using the *set\_default\_sampler()* function.

- For an introduction to quantum processing unit (QPU) topologies such as the Chimera' and Pegasus graphs, see [Topology.](https://docs.ocean.dwavesys.com/en/latest/concepts/topology.html)
- For an introduction to binary quadratic models (BQMs), see [Binary Quadratic Models.](https://docs.ocean.dwavesys.com/en/latest/concepts/bqm.html)
- For an introduction to samplers, see [Samplers and Composites.](https://docs.ocean.dwavesys.com/en/latest/concepts/samplers.html)

### **Example**

Below you can see how to create Chimera graphs implemented in the D-Wave 2X and D-Wave 2000Q systems:

```
import dwave_networkx as dnx
# D-Wave 2X
C = dnx.chimera_graph(12, 12, 4)
# D-Wave 2000Q
C = dnx.chimera_graph(16, 16, 4)
```
# **3.1.2 Reference Documentation**

Release 0.8.13

Date Mar 20, 2023

# **Algorithms**

Implementations of graph-theory algorithms on the D-Wave system and other binary quadratic model samplers.

# **Canonicalization**

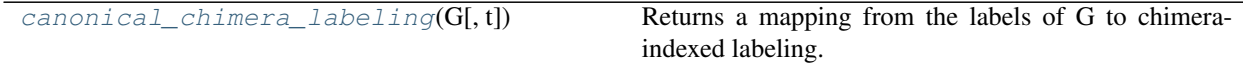

# **dwave\_networkx.canonical\_chimera\_labeling**

<span id="page-11-0"></span>**canonical\_chimera\_labeling**(*G*, *t=None*) Returns a mapping from the labels of G to chimera-indexed labeling.

# Parameters

- **G** (NetworkX graph) A Chimera-structured graph.
- **t** ([int](https://docs.python.org/3/library/functions.html#int) (optional, default 4)) Size of the shore within each Chimera tile.

Returns chimera\_indices – A mapping from the current labels to a 4-tuple of Chimera indices.

Return type [dict](https://docs.python.org/3/library/stdtypes.html#dict)

# **Clique**

A clique in an undirected graph  $G = (V, E)$  is a subset of the vertex set such that for every two vertices in C there exists an edge connecting the two.

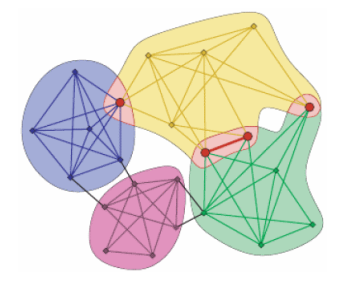

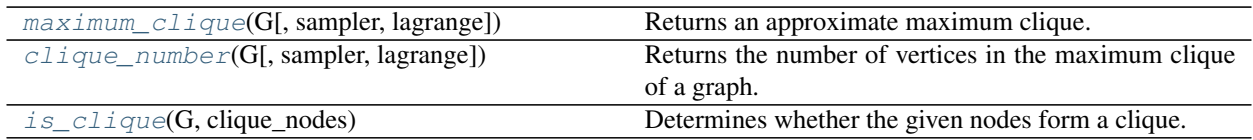

#### **dwave\_networkx.maximum\_clique**

#### <span id="page-12-0"></span>**maximum\_clique**(*G*, *sampler=None*, *lagrange=2.0*, *\*\*sampler\_args*)

Returns an approximate maximum clique. A clique in an undirected graph,  $G = (V, E)$ , is a subset of the vertex set  $C \subseteq V$  such that for every two vertices in C there exists an edge connecting the two. This is equivalent to saying that the subgraph induced by C is complete (in some cases, the term clique may also refer to the subgraph). A maximum clique is a clique of the largest possible size in a given graph.

This function works by finding the maximum independent set of the compliment graph of the given graph G which is equivalent to finding maximum clique. It defines a QUBO with ground states corresponding to a maximum weighted independent set and uses the sampler to sample from it.

#### **Parameters**

- **G** (NetworkX graph) The graph on which to find a maximum clique.
- **sampler** A binary quadratic model sampler. A sampler is a process that samples from low energy states in models defined by an Ising equation or a Quadratic Unconstrained Binary Optimization Problem (QUBO). A sampler is expected to have a 'sample\_qubo' and 'sample\_ising' method. A sampler is expected to return an iterable of samples, in order of increasing energy. If no sampler is provided, one must be provided using the *set\_default\_sampler* function.
- **lagrange** (*optional (default 2)*) Lagrange parameter to weight constraints (no edges within set) versus objective (largest set possible).
- **sampler\_args** Additional keyword parameters are passed to the sampler.

Returns clique\_nodes – List of nodes that form a maximum clique, as determined by the given sampler.

Return type [list](https://docs.python.org/3/library/stdtypes.html#list)

# **Notes**

Samplers by their nature may not return the optimal solution. This function does not attempt to confirm the quality of the returned sample.

#### **References**

[Maximum Clique on Wikipedia](https://en.wikipedia.org/wiki/Clique_(graph_theory)) [Independent Set on Wikipedia](https://en.wikipedia.org/wiki/Independent_set_(graph_theory)) [QUBO on Wikipedia](https://en.wikipedia.org/wiki/Quadratic_unconstrained_binary_optimization)

#### **dwave\_networkx.clique\_number**

#### <span id="page-13-0"></span>**clique\_number**(*G*, *sampler=None*, *lagrange=2.0*, *\*\*sampler\_args*)

Returns the number of vertices in the maximum clique of a graph. A maximum clique is a clique of the largest possible size in a given graph. The clique number math:*omega(G)* of a graph G is the number of vertices in a maximum clique in G. The intersection number of G is the smallest number of cliques that together cover all edges of G.

This function works by finding the maximum independent set of the compliment graph of the given graph G which is equivalent to finding maximum clique. It defines a QUBO with ground states corresponding to a maximum weighted independent set and uses the sampler to sample from it.

#### Parameters

- **G** (NetworkX graph) The graph on which to find a maximum clique.
- **sampler** A binary quadratic model sampler. A sampler is a process that samples from low energy states in models defined by an Ising equation or a Quadratic Unconstrained Binary Optimization Problem (QUBO). A sampler is expected to have a 'sample\_qubo' and 'sample\_ising' method. A sampler is expected to return an iterable of samples, in order of increasing energy. If no sampler is provided, one must be provided using the *set\_default\_sampler* function.
- **lagrange** (optional (default 2)) Lagrange parameter to weight constraints (no edges within set) versus objective (largest set possible).
- **sampler\_args** Additional keyword parameters are passed to the sampler.

**Returns clique nodes – List of nodes that form a maximum clique, as determined by the given** sampler.

Return type [list](https://docs.python.org/3/library/stdtypes.html#list)

# **Notes**

Samplers by their nature may not return the optimal solution. This function does not attempt to confirm the quality of the returned sample.

## **References**

[Maximum Clique on Wikipedia](https://en.wikipedia.org/wiki/Clique_(graph_theory))

#### **dwave\_networkx.is\_clique**

#### <span id="page-13-1"></span>**is\_clique**(*G*, *clique\_nodes*)

Determines whether the given nodes form a clique.

A clique is a subset of nodes of an undirected graph such that every two distinct nodes in the clique are adjacent.

# Parameters

- **G** (NetworkX graph) The graph on which to check the clique nodes.
- **clique** nodes  $(list)$  $(list)$  $(list)$  List of nodes that form a clique, as determined by the given sampler.

Returns is\_clique – True if clique\_nodes forms a clique.

# Return type [bool](https://docs.python.org/3/library/functions.html#bool)

# **Example**

This example checks two sets of nodes, both derived from a single Chimera unit cell, for an independent set. The first set is the horizontal tile's nodes; the second has nodes from the horizontal and verical tiles.

```
>>> import dwave_networkx as dnx
>>> G = dnx.chimera_graph(1, 1, 4)
>>> dnx.is_clique(G, [0, 1, 2, 3])
False
>>> dnx.is_clique(G, [0, 4])
True
```
# **Coloring**

Graph coloring is the problem of assigning a color to the vertices of a graph in a way that no adjacent vertices have the same color.

# **Example**

The map-coloring problem is to assign a color to each region of a map (represented by a vertex on a graph) such that any two regions sharing a border (represented by an edge of the graph) have different colors.

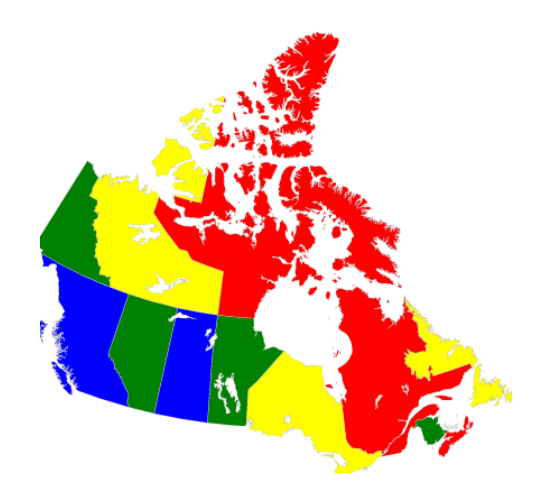

Fig. 1: Coloring a map of Canada with four colors.

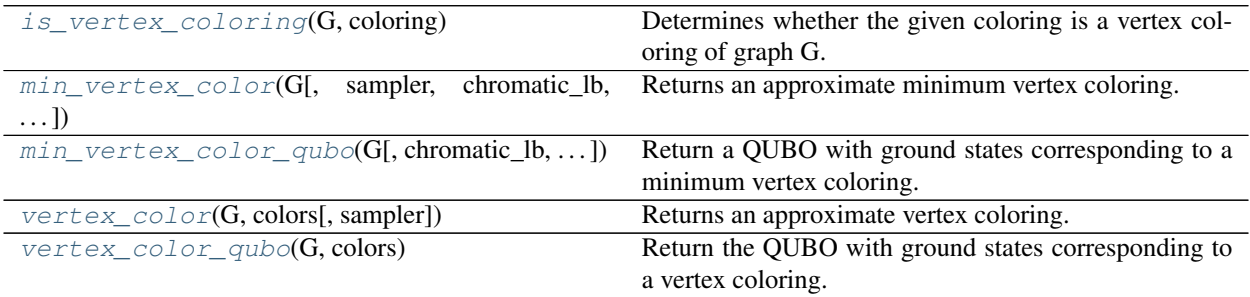

## **dwave\_networkx.algorithms.coloring.is\_vertex\_coloring**

#### <span id="page-15-0"></span>is vertex  $coloring(G, coloring)$

Determines whether the given coloring is a vertex coloring of graph G.

#### **Parameters**

- **G** (NetworkX graph) The graph on which the vertex coloring is applied.
- **coloring**  $(dict)$  $(dict)$  $(dict)$  A coloring of the nodes of G. Should be a dict of the form {node:  $color, \ldots$  }.
- Returns is\_vertex\_coloring True if the given coloring defines a vertex coloring; that is, no two adjacent vertices share a color.

Return type [bool](https://docs.python.org/3/library/functions.html#bool)

#### **Example**

This example colors checks two colorings for a graph, G, of a single Chimera unit cell. The first uses one color (0) for the four horizontal qubits and another (1) for the four vertical qubits, in which case there are no adjacencies; the second coloring swaps the color of one node.

```
\Rightarrow \Rightarrow G = \text{dnx}.\text{chimera graph}(1,1,4)>>> colors = {0: 0, 1: 0, 2: 0, 3: 0, 4: 1, 5: 1, 6: 1, 7: 1}
>>> dnx.is_vertex_coloring(G, colors)
True
>>> colors[4]=0
>>> dnx.is_vertex_coloring(G, colors)
False
```
#### **dwave\_networkx.algorithms.coloring.min\_vertex\_color**

<span id="page-15-1"></span>**min\_vertex\_color**(*G*, *sampler=None*, *chromatic\_lb=None*, *chromatic\_ub=None*, *\*\*sampler\_args*) Returns an approximate minimum vertex coloring.

Vertex coloring is the problem of assigning a color to the vertices of a graph in a way that no adjacent vertices have the same color. A minimum vertex coloring is the problem of solving the vertex coloring problem using the smallest number of colors.

Defines a QUBO [\[DWMP\]](#page-76-1) with ground states corresponding to minimum vertex colorings and uses the sampler to sample from it.

#### **Parameters**

- **G** (NetworkX graph) The graph on which to find a minimum vertex coloring.
- **sampler** A binary quadratic model sampler. A sampler is a process that samples from low energy states in models defined by an Ising equation or a Quadratic Unconstrained Binary Optimization Problem (QUBO). A sampler is expected to have a 'sample\_qubo' and 'sample\_ising' method. A sampler is expected to return an iterable of samples, in order of increasing energy. If no sampler is provided, one must be provided using the *set\_default\_sampler* function.
- **chromatic\_lb** ([int,](https://docs.python.org/3/library/functions.html#int) optional) A lower bound on the chromatic number. If one is not provided, a bound is calulcated.
- **chromatic** ub ([int,](https://docs.python.org/3/library/functions.html#int) optional) An upper bound on the chromatic number. If one is not provided, a bound is calculated.
- **sampler\_args** Additional keyword parameters are passed to the sampler.
- **Returns coloring** A coloring for each vertex in G such that no adjacent nodes share the same color. A dict of the form {node: color, . . . }

Return type [dict](https://docs.python.org/3/library/stdtypes.html#dict)

#### **References**

## **Notes**

Samplers by their nature may not return the optimal solution. This function does not attempt to confirm the quality of the returned sample.

# **dwave\_networkx.algorithms.coloring.min\_vertex\_color\_qubo**

#### <span id="page-16-0"></span>**min\_vertex\_color\_qubo**(*G*, *chromatic\_lb=None*, *chromatic\_ub=None*)

Return a QUBO with ground states corresponding to a minimum vertex coloring.

Vertex coloring is the problem of assigning a color to the vertices of a graph in a way that no adjacent vertices have the same color. A minimum vertex coloring is the problem of solving the vertex coloring problem using the smallest number of colors.

Defines a QUBO [\[DWMP\]](#page-76-1) with ground states corresponding to minimum vertex colorings and uses the sampler to sample from it.

# **Parameters**

- **G** (NetworkX graph) The graph on which to find a minimum vertex coloring.
- **chromatic\_lb** ([int,](https://docs.python.org/3/library/functions.html#int) optional) A lower bound on the chromatic number. If one is not provided, a bound is calulcated.
- **chromatic\_ub** ([int,](https://docs.python.org/3/library/functions.html#int) optional) An upper bound on the chromatic number. If one is not provided, a bound is calculated.
- **sampler\_args** Additional keyword parameters are passed to the sampler.

Returns QUBO – The QUBO with ground states corresponding to minimum colorings of the graph. The QUBO variables are labelled  $(v, c)$  where  $v$  is a node in *G* and *c* is a color. In the ground state of the QUBO, a variable *(v, c)* has value 1 if *v* should be colored *c* in a valid coloring.

Return type [dict](https://docs.python.org/3/library/stdtypes.html#dict)

#### **dwave\_networkx.algorithms.coloring.vertex\_color**

<span id="page-16-1"></span>**vertex\_color**(*G*, *colors*, *sampler=None*, *\*\*sampler\_args*) Returns an approximate vertex coloring.

Vertex coloring is the problem of assigning a color to the vertices of a graph in a way that no adjacent vertices have the same color.

Defines a QUBO [\[DWMP\]](#page-76-1) with ground states corresponding to valid vertex colorings and uses the sampler to sample from it.

**Parameters** 

- **G** (NetworkX graph) The graph on which to find a minimum vertex coloring.
- **colors** (int/sequence) The colors. If an int, the colors are labelled *[0, n)*. The number of colors must be greater or equal to the chromatic number of the graph.
- **sampler** A binary quadratic model sampler. A sampler is a process that samples from low energy states in models defined by an Ising equation or a Quadratic Unconstrained Binary Optimization Problem (QUBO). A sampler is expected to have a 'sample\_qubo' and 'sample\_ising' method. A sampler is expected to return an iterable of samples, in order of increasing energy. If no sampler is provided, one must be provided using the *set\_default\_sampler* function.
- **sampler\_args** Additional keyword parameters are passed to the sampler.
- **Returns coloring** A coloring for each vertex in G such that no adjacent nodes share the same color. A dict of the form {node: color, . . . }

Return type [dict](https://docs.python.org/3/library/stdtypes.html#dict)

#### **References**

# **Notes**

Samplers by their nature may not return the optimal solution. This function does not attempt to confirm the quality of the returned sample.

# **dwave\_networkx.algorithms.coloring.vertex\_color\_qubo**

#### <span id="page-17-0"></span>**vertex\_color\_qubo**(*G*, *colors*)

Return the QUBO with ground states corresponding to a vertex coloring.

If *V* is the set of nodes, *E* is the set of edges and *C* is the set of colors the resulting qubo will have:

- $|V|$  \*  $|C|$  variables/nodes
- $|V| * |C| * (|C| 1)/2 + |E| * |C|$  interactions/edges

The QUBO has ground energy  $-|V|$  and an infeasible gap of 1.

#### **Parameters**

- **G** (NetworkX graph) The graph on which to find a minimum vertex coloring.
- **colors** (int/sequence) The colors. If an int, the colors are labelled *[0, n)*. The number of colors must be greater or equal to the chromatic number of the graph.
- Returns QUBO The QUBO with ground states corresponding to valid colorings of the graph. The QUBO variables are labelled *(v, c)* where *v* is a node in *G* and *c* is a color. In the ground state of the QUBO, a variable  $(v, c)$  has value 1 if  $v$  should be colored  $c$  in a valid coloring.
- Return type [dict](https://docs.python.org/3/library/stdtypes.html#dict)

# **Cover**

Vertex covering is the problem of finding a set of vertices such that all the edges of the graph are incident to at least one of the vertices in the set.

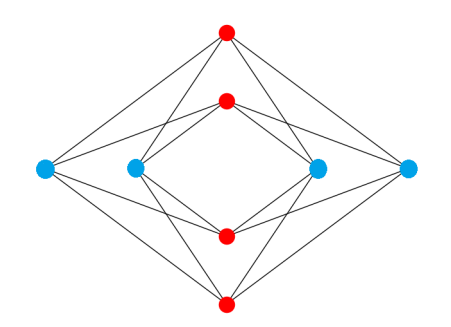

Fig. 2: Cover for a Chimera unit cell: the nodes of both the blue set of vertices (the horizontal tile of the Chimera unit cell) and the red set (vertical tile) connect to all 16 edges of the graph.

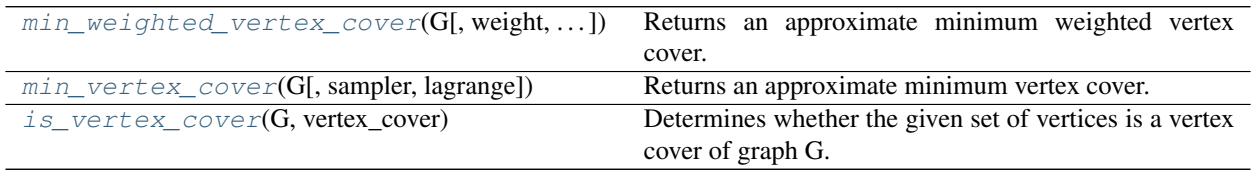

#### dwave networkx.algorithms.cover.min weighted vertex cover

<span id="page-18-0"></span>**min\_weighted\_vertex\_cover**(*G*, *weight=None*, *sampler=None*, *lagrange=2.0*, *\*\*sampler\_args*) Returns an approximate minimum weighted vertex cover.

Defines a QUBO with ground states corresponding to a minimum weighted vertex cover and uses the sampler to sample from it.

A vertex cover is a set of vertices such that each edge of the graph is incident with at least one vertex in the set. A minimum weighted vertex cover is the vertex cover of minimum total node weight.

#### **Parameters**

- **G** (NetworkX graph) –
- **weight** (string, optional (default None)) If None, every node has equal weight. If a string, use this node attribute as the node weight. A node without this attribute is assumed to have max weight.
- **sampler** A binary quadratic model sampler. A sampler is a process that samples from low energy states in models defined by an Ising equation or a Quadratic Unconstrained Binary Optimization Problem (QUBO). A sampler is expected to have a 'sample\_qubo' and 'sample\_ising' method. A sampler is expected to return an iterable of samples, in order of increasing energy. If no sampler is provided, one must be provided using the *set\_default\_sampler* function.
- **lagrange** (*optional (default 2)*) Lagrange parameter to weight constraints versus objective.
- **sampler\_args** Additional keyword parameters are passed to the sampler.
- Returns vertex\_cover List of nodes that the form a the minimum weighted vertex cover, as determined by the given sampler.

#### Return type [list](https://docs.python.org/3/library/stdtypes.html#list)

#### **Notes**

**3.1. Documentation** their nature may not return the optimal solution. This function does not attempt to confirm the quality of the returned sample.

[https://en.wikipedia.org/wiki/Vertex\\_cover](https://en.wikipedia.org/wiki/Vertex_cover)

[https://en.wikipedia.org/wiki/Quadratic\\_unconstrained\\_binary\\_optimization](https://en.wikipedia.org/wiki/Quadratic_unconstrained_binary_optimization)

#### **dwave\_networkx.algorithms.cover.min\_vertex\_cover**

<span id="page-19-0"></span>**min\_vertex\_cover**(*G*, *sampler=None*, *lagrange=2.0*, *\*\*sampler\_args*) Returns an approximate minimum vertex cover.

Defines a QUBO with ground states corresponding to a minimum vertex cover and uses the sampler to sample from it.

A vertex cover is a set of vertices such that each edge of the graph is incident with at least one vertex in the set. A minimum vertex cover is the vertex cover of smallest size.

#### Parameters

- **G** (NetworkX graph) The graph on which to find a minimum vertex cover.
- **sampler** A binary quadratic model sampler. A sampler is a process that samples from low energy states in models defined by an Ising equation or a Quadratic Unconstrained Binary Optimization Problem (QUBO). A sampler is expected to have a 'sample\_qubo' and 'sample\_ising' method. A sampler is expected to return an iterable of samples, in order of increasing energy. If no sampler is provided, one must be provided using the *set\_default\_sampler* function.
- **lagrange** (*optional (default 2)*) Lagrange parameter to weight constraints versus objective.
- **sampler\_args** Additional keyword parameters are passed to the sampler.

Returns vertex\_cover – List of nodes that form a minimum vertex cover, as determined by the given sampler.

Return type [list](https://docs.python.org/3/library/stdtypes.html#list)

#### **Examples**

This example uses a sampler from [dimod](https://github.com/dwavesystems/dimod) to find a minimum vertex cover for a Chimera unit cell. Both the horizontal (vertices 0,1,2,3) and vertical (vertices 4,5,6,7) tiles connect to all 16 edges, so repeated executions can return either set.

```
>>> import dwave_networkx as dnx
>>> import dimod
>>> sampler = dimod.ExactSolver() # small testing sampler
\Rightarrow \Rightarrow G = \text{dnx}.\text{chimera\_graph}(1, 1, 4)>>> G.remove_node(7) # to give a unique solution
>>> dnx.min_vertex_cover(G, sampler, lagrange=2.0)
[4, 5, 6]
```
## **Notes**

Samplers by their nature may not return the optimal solution. This function does not attempt to confirm the quality of the returned sample.

# **References**

[https://en.wikipedia.org/wiki/Vertex\\_cover](https://en.wikipedia.org/wiki/Vertex_cover)

[https://en.wikipedia.org/wiki/Quadratic\\_unconstrained\\_binary\\_optimization](https://en.wikipedia.org/wiki/Quadratic_unconstrained_binary_optimization)

# **dwave\_networkx.algorithms.cover.is\_vertex\_cover**

#### <span id="page-20-0"></span>**is\_vertex\_cover**(*G*, *vertex\_cover*)

Determines whether the given set of vertices is a vertex cover of graph G.

A vertex cover is a set of vertices such that each edge of the graph is incident with at least one vertex in the set.

#### **Parameters**

- **G** (NetworkX graph) The graph on which to check the vertex cover.
- **vertex\_cover** Iterable of nodes.

Returns is\_cover – True if the given iterable forms a vertex cover.

Return type [bool](https://docs.python.org/3/library/functions.html#bool)

## **Examples**

This example checks two covers for a graph, G, of a single Chimera unit cell. The first uses the set of the four horizontal qubits, which do constitute a cover; the second set removes one node.

```
>>> import dwave_networkx as dnx
\Rightarrow \Rightarrow G = \text{dnx} \cdot \text{chimera\_graph}(1, 1, 4)>>> cover = [0, 1, 2, 3]
>>> dnx.is_vertex_cover(G,cover)
True
>>> cover = [0, 1, 2]
>>> dnx.is_vertex_cover(G,cover)
False
```
# **Elimination Ordering**

Many algorithms for NP-hard problems are exponential in treewidth. However, finding a lower bound on treewidth is in itself NP-complete. [\[GD\]](#page-76-3) describes a branch-and-bound algorithm for computing the treewidth of an undirected graph by searching in the space of *perfect elimination ordering* of vertices of the graph.

A *clique* of a graph is a fully-connected subset of vertices; that is, every pair of vertices in the clique share an edge. A *simplicial* vertex is one whose neighborhood induces a clique. A perfect elimination ordering is an ordering of vertices 1..*n* such that any vertex *i* is simplicial for the subset of vertices *i*..*n*.

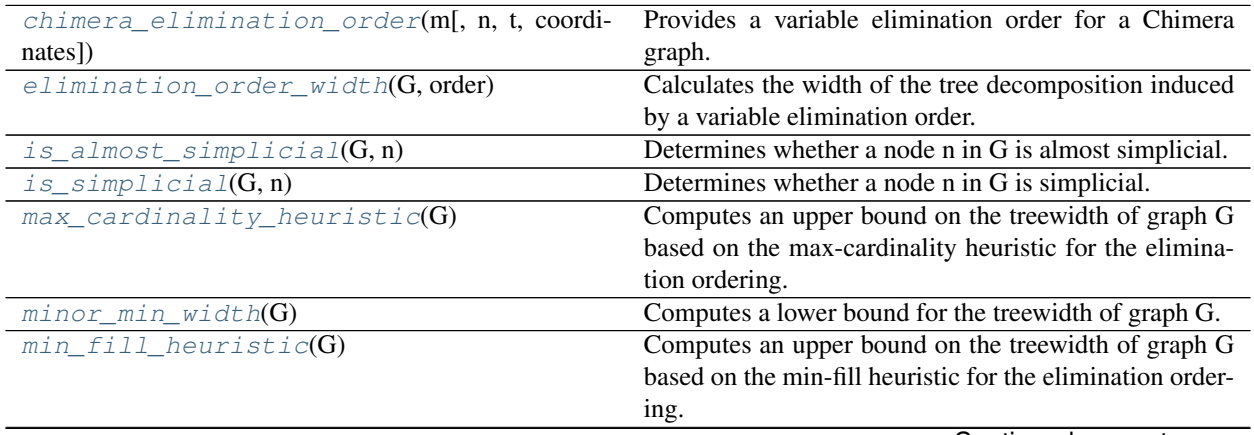

Continued on next page

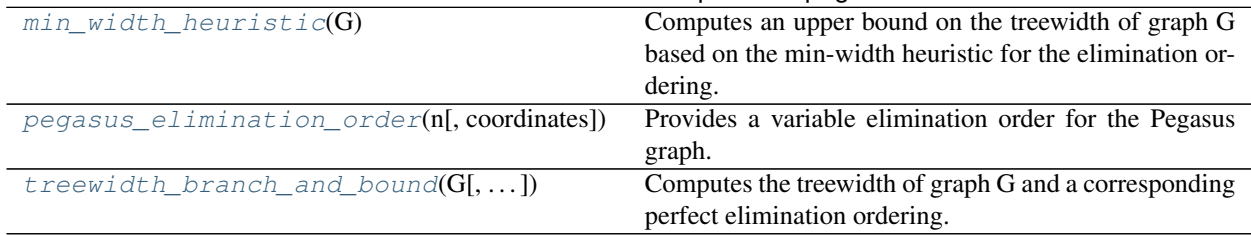

# Table 5 – continued from previous page

#### **dwave\_networkx.algorithms.elimination\_ordering.chimera\_elimination\_order**

<span id="page-21-0"></span>**chimera\_elimination\_order**(*m*, *n=None*, *t=4*, *coordinates=False*)

Provides a variable elimination order for a Chimera graph.

A graph defined by chimera\_graph(m,n,t) has treewidth  $max(m, n) * t$ . This function outputs a variable elimination order inducing a tree decomposition of that width.

#### Parameters

- $m(int)$  $m(int)$  $m(int)$  Number of rows in the Chimera lattice.
- **n** ([int](https://docs.python.org/3/library/functions.html#int) (optional, default m)) Number of columns in the Chimera lattice.
- **t** ([int](https://docs.python.org/3/library/functions.html#int) (optional, default 4)) Size of the shore within each Chimera tile.
- **bool (optional, default False)** (coordinates) If True, the elimination order is given in terms of 4-term Chimera coordinates, otherwise given in linear indices.

**Returns order** – An elimination order that induces the treewidth of chimera\_graph $(m,n,t)$ .

Return type [list](https://docs.python.org/3/library/stdtypes.html#list)

#### **Examples**

**>>>**  $G = \text{dnx}$ . chimera elimination order(1, 1, 4) # a single Chimera tile

### **dwave\_networkx.algorithms.elimination\_ordering.elimination\_order\_width**

#### <span id="page-21-1"></span>**elimination\_order\_width**(*G*, *order*)

Calculates the width of the tree decomposition induced by a variable elimination order.

#### **Parameters**

- **G** (NetworkX graph) The graph on which to compute the width of the tree decomposition.
- **order**  $(llist)$  $(llist)$  $(llist)$  The elimination order. Must be a list of all of the variables in G.

Returns treewidth – The width of the tree decomposition induced by order.

Return type [int](https://docs.python.org/3/library/functions.html#int)

#### **Examples**

This example computes the width of the tree decomposition for the  $K_4$  complete graph induced by an elimination order found through the min-width heuristic.

```
\Rightarrow K_4 = nx.complete_graph(4)
>>> tw, order = dnx.min_width_heuristic(K_4)
>>> print(tw)
3
>>> dnx.elimination_order_width(K_4, order)
3
```
# **dwave\_networkx.algorithms.elimination\_ordering.is\_almost\_simplicial**

#### <span id="page-22-0"></span>**is\_almost\_simplicial**(*G*, *n*)

Determines whether a node n in G is almost simplicial.

# **Parameters**

- **G** (NetworkX graph) The graph on which to check whether node n is almost simplicial.
- **n** (node) A node in graph G.

Returns is\_almost\_simplicial – True if all but one of its neighbors induce a clique

Return type [bool](https://docs.python.org/3/library/functions.html#bool)

#### **Examples**

This example checks whether node 0 is simplicial or almost simplicial for a  $K_5$  complete graph with one edge removed.

```
>>> K_5 = nx.complete_graph(5)
>>> K_5.remove_edge(1,3)
>>> dnx.is_simplicial(K_5, 0)
False
>>> dnx.is_almost_simplicial(K_5, 0)
True
```
#### **dwave\_networkx.algorithms.elimination\_ordering.is\_simplicial**

#### <span id="page-22-1"></span>**is\_simplicial**(*G*, *n*)

Determines whether a node n in G is simplicial.

#### **Parameters**

- **G** (NetworkX graph) The graph on which to check whether node n is simplicial.
- **n** (node) A node in graph G.

Returns is\_simplicial – True if its neighbors form a clique.

Return type [bool](https://docs.python.org/3/library/functions.html#bool)

# **Examples**

This example checks whether node 0 is simplicial for two graphs: G, a single Chimera unit cell, which is bipartite, and K $\_5$ , the  $K_5$  complete graph.

```
\rightarrow \rightarrow G = \text{dnx} \cdot \text{chimera} \cdot \text{graph}(1, 1, 4)>>> K_5 = nx.complete_graph(5)
>>> dnx.is_simplicial(G, 0)
False
>>> dnx.is_simplicial(K_5, 0)
True
```
# **dwave\_networkx.algorithms.elimination\_ordering.max\_cardinality\_heuristic**

#### <span id="page-23-0"></span>**max\_cardinality\_heuristic**(*G*)

Computes an upper bound on the treewidth of graph G based on the max-cardinality heuristic for the elimination ordering.

**Parameters**  $G$  ( $NetworkX$  graph) – The graph on which to compute an upper bound for the treewidth.

#### Returns

- treewidth\_upper\_bound (*int*) An upper bound on the treewidth of the graph G.
- order (*list*) An elimination order that induces the treewidth.

## **Examples**

This example computes an upper bound for the treewidth of the  $K_4$  complete graph.

```
>>> K_4 = nx.complete_graph(4)
>>> tw, order = dnx.max_cardinality_heuristic(K_4)
```
#### **References**

Based on the algorithm presented in [\[GD\]](#page-76-3)

# **dwave\_networkx.algorithms.elimination\_ordering.minor\_min\_width**

```
minor min width(G)
```
Computes a lower bound for the treewidth of graph G.

**Parameters G** (NetworkX graph) – The graph on which to compute a lower bound on the treewidth.

Returns lb – A lower bound on the treewidth.

Return type [int](https://docs.python.org/3/library/functions.html#int)

# **Examples**

This example computes a lower bound for the treewidth of the  $K_7$  complete graph.

```
\Rightarrow K_7 = nx.complete_graph(7)
>>> dnx.minor_min_width(K_7)
6
```
# **References**

Based on the algorithm presented in [\[GD\]](#page-76-3)

#### **dwave\_networkx.algorithms.elimination\_ordering.min\_fill\_heuristic**

# <span id="page-24-0"></span>**min\_fill\_heuristic**(*G*)

Computes an upper bound on the treewidth of graph G based on the min-fill heuristic for the elimination ordering.

**Parameters**  $G$  (NetworkX graph) – The graph on which to compute an upper bound for the treewidth.

Returns

- treewidth\_upper\_bound (*int*) An upper bound on the treewidth of the graph G.
- order (*list*) An elimination order that induces the treewidth.

#### **Examples**

This example computes an upper bound for the treewidth of the  $K_4$  complete graph.

```
>>> K_4 = nx.complete_graph(4)
>>> tw, order = dnx.min_fill_heuristic(K_4)
```
#### **References**

Based on the algorithm presented in [\[GD\]](#page-76-3)

### **dwave\_networkx.algorithms.elimination\_ordering.min\_width\_heuristic**

#### <span id="page-24-1"></span> $min$  width heuristic( $G$ )

Computes an upper bound on the treewidth of graph G based on the min-width heuristic for the elimination ordering.

**Parameters G** (NetworkX graph) – The graph on which to compute an upper bound for the treewidth.

#### Returns

- treewidth\_upper\_bound (*int*) An upper bound on the treewidth of the graph G.
- order (*list*) An elimination order that induces the treewidth.

#### **Examples**

This example computes an upper bound for the treewidth of the  $K_4$  complete graph.

```
>>> K_4 = nx.complete_graph(4)
>>> tw, order = dnx.min_width_heuristic(K_4)
```
# **References**

Based on the algorithm presented in [\[GD\]](#page-76-3)

# **dwave\_networkx.algorithms.elimination\_ordering.pegasus\_elimination\_order**

#### <span id="page-25-0"></span>**pegasus\_elimination\_order**(*n*, *coordinates=False*)

Provides a variable elimination order for the Pegasus graph.

The treewidth of a Pegasus graph pegasus\_graph(n) is lower-bounded by  $12n - 11$  and upper bounded by  $12n - 4$  [\[BBRR\]](#page-76-4).

Simple pegasus variable elimination order rules:

- eliminate vertical qubits, one column at a time
- eliminate horizontal qubits in each column once their adjacent vertical qubits have been eliminated

#### **Parameters**

- **n** ([int](https://docs.python.org/3/library/functions.html#int)) The size parameter for the Pegasus lattice.
- **coordinates** ([bool,](https://docs.python.org/3/library/functions.html#bool) optional (default False)) If True, the elimination order is given in terms of 4-term Pegasus coordinates, otherwise given in linear indices.

Returns order – An elimination order that provides an upper bound on the treewidth.

Return type [list](https://docs.python.org/3/library/stdtypes.html#list)

#### dwave networkx.algorithms.elimination ordering.treewidth branch and bound

<span id="page-25-1"></span>**treewidth\_branch\_and\_bound**(*G*, *elimination\_order=None*, *treewidth\_upperbound=None*) Computes the treewidth of graph G and a corresponding perfect elimination ordering.

Algorithm based on [\[GD\]](#page-76-3).

# Parameters

- **G** (NetworkX graph) The graph on which to compute the treewidth and perfect elimination ordering.
- **elimination\_order** ([list](https://docs.python.org/3/library/stdtypes.html#list) (optional, Default None)) An elimination order used as an initial best-known order. If a good order is provided, it may speed up computation. If not provided, the initial order is generated using the min-fill heuristic.
- **treewidth\_upperbound** ([int](https://docs.python.org/3/library/functions.html#int) (optional, Default None)) An upper bound on the treewidth. Note that using this parameter can result in no returned order.

#### Returns

- treewidth (*int*) The treewidth of graph G.
- order (*list*) An elimination order that induces the treewidth.

# **Examples**

This example computes the treewidth for the  $K<sub>7</sub>$  complete graph using an optionally provided elimination order (a sequential ordering of the nodes, arbitrally chosen).

```
\Rightarrow K_7 = nx.complete_graph(7)
>>> dnx.treewidth_branch_and_bound(K_7, [0, 1, 2, 3, 4, 5, 6])
(6, [0, 1, 2, 3, 4, 5, 6])
```
# **References**

Based on the algorithm presented in [\[GD\]](#page-76-3)

#### **References**

# **Markov Networks**

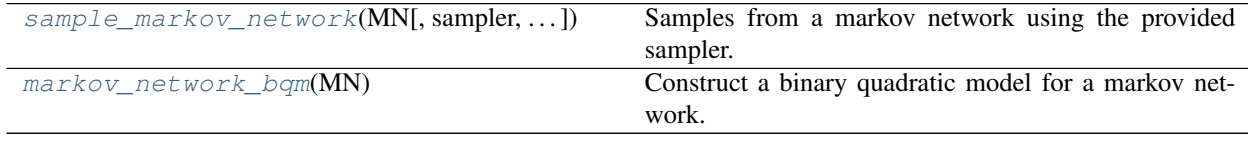

# **dwave\_networkx.algorithms.markov.sample\_markov\_network**

```
sample_markov_network(MN, sampler=None, fixed_variables=None, return_sampleset=False, **sam-
                           pler_args)
```
Samples from a markov network using the provided sampler.

#### **Parameters**

- $G(NetworkX graph) A Markov Network as returned by *markov network()*$
- **sampler** A binary quadratic model sampler. A sampler is a process that samples from low energy states in models defined by an Ising equation or a Quadratic Unconstrained Binary Optimization Problem (QUBO). A sampler is expected to have a 'sample\_qubo' and 'sample ising' method. A sampler is expected to return an iterable of samples, in order of increasing energy. If no sampler is provided, one must be provided using the *set\_default\_sampler* function.
- **fixed\_variables** ([dict](https://docs.python.org/3/library/stdtypes.html#dict)) A dictionary of variable assignments to be fixed in the markov network.
- **return\_sampleset** ([bool](https://docs.python.org/3/library/functions.html#bool) (optional, default=False)) If True, returns a [dimod.SampleSet](https://docs.ocean.dwavesys.com/en/latest/docs_dimod/reference/sampleset.html#dimod.SampleSet) rather than a list of samples.
- **\*\*sampler\_args** Additional keyword parameters are passed to the sampler.

Returns samples – A list of samples ordered from low-to-high energy or a sample set.

Return type list[dict]/[dimod.SampleSet](https://docs.ocean.dwavesys.com/en/latest/docs_dimod/reference/sampleset.html#dimod.SampleSet)

# **Examples**

```
>>> import dimod
>>> potentials = {('a', 'b'): {(0, 0): -1,
                               (0, 1): .5,
```
(continues on next page)

(continued from previous page)

```
... (1, 0): .5,
... (1, 1): 2}}
>>> MN = dnx.markov_network(potentials)
>>> sampler = dimod.ExactSolver()
>>> samples = dnx.sample_markov_network(MN, sampler)
>>> samples[0] # doctest: +SKIP
{'a': 0, 'b': 0}
```

```
>>> import dimod
...
>>> potentials = {('a', 'b'): {(0, 0): -1,
... (0, 1): .5,
... (1, 0): .5,
... (1, 1): 2}}
>>> MN = dnx.markov_network(potentials)
>>> sampler = dimod.ExactSolver()
>>> samples = dnx.sample_markov_network(MN, sampler, return_sampleset=True)
>>> samples.first # doctest: +SKIP
Sample(sample={'a': 0, 'b': 0}, energy=-1.0, num_occurrences=1)
```

```
>>> import dimod
...
>>> potentials = {('a', 'b'): {(0, 0): -1,
... (0, 1): .5,
... (1, 0): .5,
... (1, 1): 2},
... ('b', 'c'): {(0, 0): -9,
... (0, 1): 1.2,
... (1, 0): 7.2,
... (1, 1): 5}}
>>> MN = dnx.markov_network(potentials)
>>> sampler = dimod.ExactSolver()
>>> samples = dnx.sample_markov_network(MN, sampler, fixed_variables={'b': 0})
>>> samples[0] # doctest: +SKIP
{'a': 0, 'c': 0, 'b': 0}
```
# **Notes**

Samplers by their nature may not return the optimal solution. This function does not attempt to confirm the quality of the returned sample.

#### **dwave\_networkx.algorithms.markov.markov\_network\_bqm**

#### <span id="page-27-0"></span>**markov\_network\_bqm**(*MN*)

Construct a binary quadratic model for a markov network.

Parameters **G** (NetworkX graph) – A Markov Network as returned by [markov\\_network\(\)](#page-61-0)

Returns bqm – A binary quadratic model.

```
Return type dimod. BinaryQuadraticModel
```
# **Matching**

A matching is a subset of graph edges in which no vertex occurs more than once.

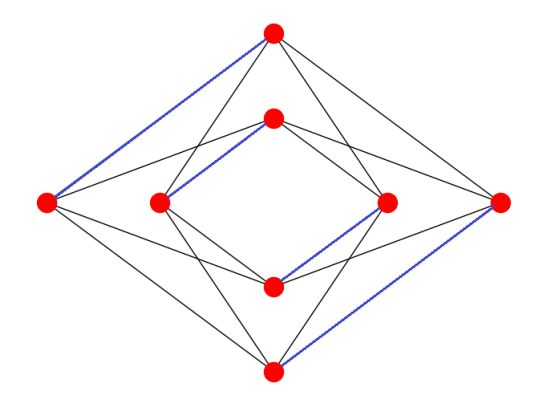

Fig. 3: A matching for a Chimera unit cell: no vertex is incident to more than one edge in the set of blue edges

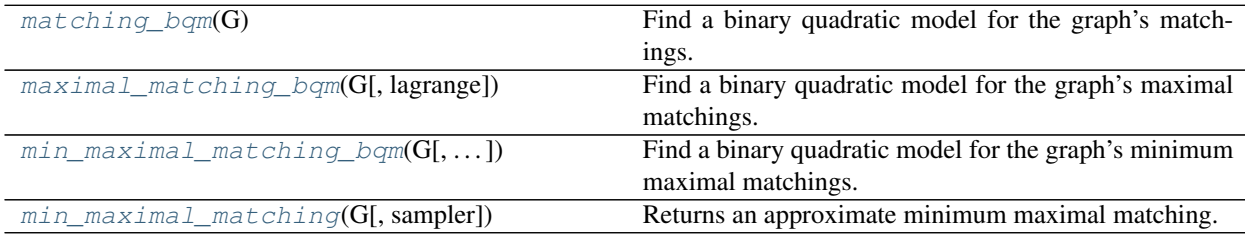

# **dwave\_networkx.algorithms.matching.matching\_bqm**

# <span id="page-28-0"></span>**matching\_bqm**(*G*)

Find a binary quadratic model for the graph's matchings.

A matching is a subset of edges in which no node occurs more than once. This function returns a binary quadratic model (BQM) with ground states corresponding to the possible matchings of G.

Finding valid matchings can be done in polynomial time, so finding matching with BQMs is generally inefficient. This BQM may be useful when combined with other constraints and objectives.

**Parameters G** (NetworkX graph) – The graph on which to find a matching.

**Returns bqm** – A binary quadratic model with ground states corresponding to a matching. The variables of the BQM are the edges of *G* as frozensets. The BQM's ground state energy is 0 by construction. The energy of the first excited state is 1.

Return type dimod. BinaryQuadraticModel

# **dwave\_networkx.algorithms.matching.maximal\_matching\_bqm**

#### <span id="page-28-1"></span>**maximal\_matching\_bqm**(*G*, *lagrange=None*)

Find a binary quadratic model for the graph's maximal matchings.

A matching is a subset of edges in which no node occurs more than once. A maximal matching is one in which no edges from G can be added without violating the matching rule. This function returns a binary quadratic

model (BQM) with ground states corresponding to the possible maximal matchings of G.

Finding maximal matchings can be done in polynomial time, so finding maximal matching with BQMs is generally inefficient. This BQM may be useful when combined with other constraints and objectives.

#### **Parameters**

- **G** (NetworkX graph) The graph on which to find a maximal matching.
- **lagrange** ([float](https://docs.python.org/3/library/functions.html#float) (optional)) The Lagrange multiplier for the matching constraint. Should be positive and greater than *max\_degree - 2*. Defaults to *1.25 \* (max\_degree - 2)*.
- Returns bqm A binary quadratic model with ground states corresponding to a maximal matching. The variables of the BQM are the edges of *G* as frozensets. The BQM's ground state energy is 0 by construction.

Return type dimod. BinaryQuadraticModel

#### **dwave\_networkx.algorithms.matching.min\_maximal\_matching\_bqm**

# <span id="page-29-0"></span>**min\_maximal\_matching\_bqm**(*G*, *maximal\_lagrange=2*, *matching\_lagrange=None*)

Find a binary quadratic model for the graph's minimum maximal matchings.

A matching is a subset of edges in which no node occurs more than once. A maximal matching is one in which no edges from G can be added without violating the matching rule. A minimum maximal matching is a maximal matching that contains the smallest possible number of edges. This function returns a binary quadratic model (BQM) with ground states corresponding to the possible maximal matchings of G.

#### Parameters

- **G** (NetworkX graph) The graph on which to find a minimum maximal matching.
- **maximal\_lagrange** ([float](https://docs.python.org/3/library/functions.html#float) (optional, default=2)) The Lagrange multiplier for the maximal constraint. Should be greater than 1.
- **matching\_lagrange** ([float](https://docs.python.org/3/library/functions.html#float) (optional)) The Lagrange multiplier for the matching constraint. Should be positive and greater than *maximal\_lagrange \* max\_degree - 2*. Defaults to *1.25 \* (maximal\_lagrange \* max\_degree - 2)*.
- Returns bqm A binary quadratic model with ground states corresponding to a minimum maximal matching. The variables of the BQM are the edges of *G* as frozensets.

Return type dimod. BinaryQuadraticModel

#### **dwave\_networkx.algorithms.matching.min\_maximal\_matching**

# <span id="page-29-1"></span>**min\_maximal\_matching**(*G*, *sampler=None*, *\*\*sampler\_args*)

Returns an approximate minimum maximal matching.

Defines a QUBO with ground states corresponding to a minimum maximal matching and uses the sampler to sample from it.

A matching is a subset of edges in which no node occurs more than once. A maximal matching is one in which no edges from G can be added without violating the matching rule. A minimum maximal matching is the smallest maximal matching for G.

#### **Parameters**

• **G** (NetworkX graph) – The graph on which to find a minimum maximal matching.

- **sampler** A binary quadratic model sampler. A sampler is a process that samples from low energy states in models defined by an Ising equation or a Quadratic Unconstrained Binary Optimization Problem (QUBO). A sampler is expected to have a 'sample\_qubo' and 'sample\_ising' method. A sampler is expected to return an iterable of samples, in order of increasing energy. If no sampler is provided, one must be provided using the *set\_default\_sampler* function.
- **sampler\_args** Additional keyword parameters are passed to the sampler.

Returns matching – A minimum maximal matching of the graph.

Return type [set](https://docs.python.org/3/library/stdtypes.html#set)

#### **Example**

This example uses a sampler from [dimod](https://github.com/dwavesystems/dimod) to find a minimum maximal matching for a Chimera unit cell.

```
>>> import dimod
>>> sampler = dimod.ExactSolver()
\Rightarrow \Rightarrow G = \text{dnx}.\text{chimera\_graph}(1, 1, 4)>>> matching = dnx.min_maximal_matching(G, sampler)
```
#### **Notes**

Samplers by their nature may not return the optimal solution. This function does not attempt to confirm the quality of the returned sample.

# **References**

[Matching on Wikipedia](https://w.wiki/r9s)

[QUBO on Wikipedia](https://w.wiki/r9t)

# **Maximum Cut**

A maximum cut is a subset of a graph's vertices such that the number of edges between this subset and the remaining vertices is as large as possible.

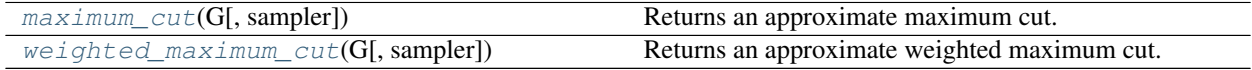

#### **dwave\_networkx.algorithms.max\_cut.maximum\_cut**

<span id="page-30-0"></span>**maximum\_cut**(*G*, *sampler=None*, *\*\*sampler\_args*)

Returns an approximate maximum cut.

Defines an Ising problem with ground states corresponding to a maximum cut and uses the sampler to sample from it.

A maximum cut is a subset S of the vertices of G such that the number of edges between S and the complementary subset is as large as possible.

#### **Parameters**

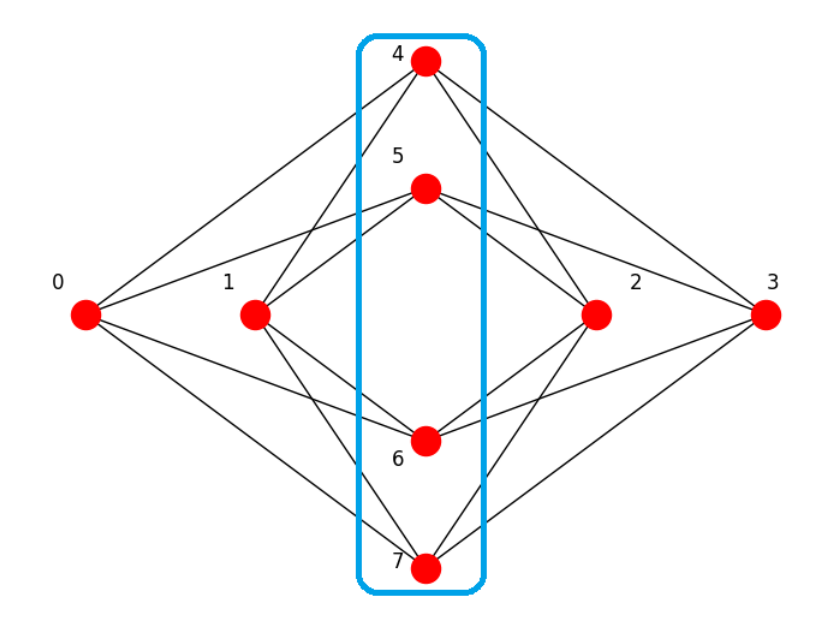

Fig. 4: Maximum cut for a Chimera unit cell: the blue line around the subset of nodes {4, 5, 6, 7} cuts 16 edges; adding or removing a node decreases the number of edges between the two complementary subsets of the graph.

- **G** (NetworkX graph) The graph on which to find a maximum cut.
- **sampler** A binary quadratic model sampler. A sampler is a process that samples from low energy states in models defined by an Ising equation or a Quadratic Unconstrained Binary Optimization Problem (QUBO). A sampler is expected to have a 'sample\_qubo' and 'sample\_ising' method. A sampler is expected to return an iterable of samples, in order of increasing energy. If no sampler is provided, one must be provided using the *set\_default\_sampler* function.
- **sampler\_args** Additional keyword parameters are passed to the sampler.

**Returns**  $S - A$  maximum cut of G.

Return type [set](https://docs.python.org/3/library/stdtypes.html#set)

#### **Example**

This example uses a sampler from [dimod](https://github.com/dwavesystems/dimod) to find a maximum cut for a graph of a Chimera unit cell created using the *chimera\_graph()* function.

```
>>> import dimod
...
>>> sampler = dimod.SimulatedAnnealingSampler()
\rightarrow \rightarrow G = dnx.chimera_graph(1, 1, 4)
>>> cut = dnx.maximum_cut(G, sampler)
```
# **Notes**

Samplers by their nature may not return the optimal solution. This function does not attempt to confirm the quality of the returned sample.

# **dwave\_networkx.algorithms.max\_cut.weighted\_maximum\_cut**

# <span id="page-32-0"></span>**weighted\_maximum\_cut**(*G*, *sampler=None*, *\*\*sampler\_args*)

Returns an approximate weighted maximum cut.

Defines an Ising problem with ground states corresponding to a weighted maximum cut and uses the sampler to sample from it.

A weighted maximum cut is a subset S of the vertices of G that maximizes the sum of the edge weights between S and its complementary subset.

#### **Parameters**

- **G** (NetworkX graph) The graph on which to find a weighted maximum cut. Each edge in G should have a numeric *weight* attribute.
- **sampler** A binary quadratic model sampler. A sampler is a process that samples from low energy states in models defined by an Ising equation or a Quadratic Unconstrained Binary Optimization Problem (QUBO). A sampler is expected to have a 'sample\_qubo' and 'sample\_ising' method. A sampler is expected to return an iterable of samples, in order of increasing energy. If no sampler is provided, one must be provided using the *set\_default\_sampler* function.
- **sampler** args Additional keyword parameters are passed to the sampler.

**Returns**  $S - A$  maximum cut of G.

Return type [set](https://docs.python.org/3/library/stdtypes.html#set)

#### **Notes**

Samplers by their nature may not return the optimal solution. This function does not attempt to confirm the quality of the returned sample.

# **Independent Set**

An independent set is a set of a graph's vertices with no edge connecting any of its member pairs.

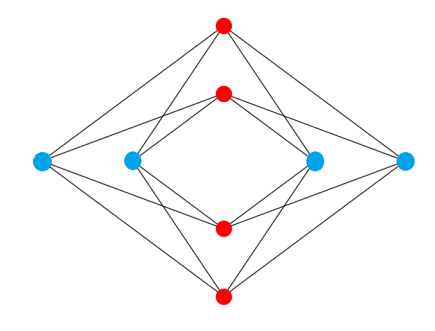

Fig. 5: Independent sets for a Chimera unit cell: the nodes of both the blue set of vertices (the horizontal tile of the Chimera unit cell) and the red set (vertical tile) are independent sets of the graph, with no blue node adjacent to another blue node and likewise for red nodes.

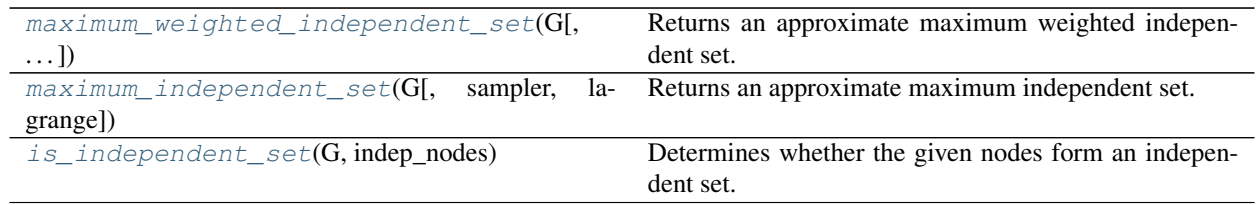

#### **dwave\_networkx.maximum\_weighted\_independent\_set**

<span id="page-33-0"></span>**maximum\_weighted\_independent\_set**(*G*, *weight=None*, *sampler=None*, *lagrange=2.0*, *\*\*sampler\_args*)

Returns an approximate maximum weighted independent set.

Defines a QUBO with ground states corresponding to a maximum weighted independent set and uses the sampler to sample from it.

An independent set is a set of nodes such that the subgraph of G induced by these nodes contains no edges. A maximum independent set is an independent set of maximum total node weight.

#### Parameters

- **G** (NetworkX graph) The graph on which to find a maximum cut weighted independent set.
- **weight** (string, optional (default None)) If None, every node has equal weight. If a string, use this node attribute as the node weight. A node without this attribute is assumed to have max weight.
- **sampler** A binary quadratic model sampler. A sampler is a process that samples from low energy states in models defined by an Ising equation or a Quadratic Unconstrained Binary Optimization Problem (QUBO). A sampler is expected to have a 'sample\_qubo' and 'sample\_ising' method. A sampler is expected to return an iterable of samples, in order of increasing energy. If no sampler is provided, one must be provided using the *set\_default\_sampler* function.
- **lagrange** (optional (default 2)) Lagrange parameter to weight constraints (no edges within set) versus objective (largest set possible).
- **sampler\_args** Additional keyword parameters are passed to the sampler.
- Returns indep\_nodes List of nodes that form a maximum weighted independent set, as determined by the given sampler.

#### **Return type** [list](https://docs.python.org/3/library/stdtypes.html#list)

#### **Notes**

Samplers by their nature may not return the optimal solution. This function does not attempt to confirm the quality of the returned sample.

# **References**

[Independent Set on Wikipedia](https://en.wikipedia.org/wiki/Independent_set_(graph_theory)) [QUBO on Wikipedia](https://en.wikipedia.org/wiki/Quadratic_unconstrained_binary_optimization)

#### **dwave\_networkx.maximum\_independent\_set**

<span id="page-34-0"></span>**maximum\_independent\_set**(*G*, *sampler=None*, *lagrange=2.0*, *\*\*sampler\_args*)

Returns an approximate maximum independent set.

Defines a QUBO with ground states corresponding to a maximum independent set and uses the sampler to sample from it.

An independent set is a set of nodes such that the subgraph of G induced by these nodes contains no edges. A maximum independent set is an independent set of largest possible size.

#### Parameters

- **G** (NetworkX graph) The graph on which to find a maximum cut independent set.
- **sampler** A binary quadratic model sampler. A sampler is a process that samples from low energy states in models defined by an Ising equation or a Quadratic Unconstrained Binary Optimization Problem (QUBO). A sampler is expected to have a 'sample\_qubo' and 'sample\_ising' method. A sampler is expected to return an iterable of samples, in order of increasing energy. If no sampler is provided, one must be provided using the *set\_default\_sampler* function.
- **lagrange** (*optional* (*default 2*)) Lagrange parameter to weight constraints (no edges within set) versus objective (largest set possible).
- **sampler\_args** Additional keyword parameters are passed to the sampler.

Returns indep\_nodes – List of nodes that form a maximum independent set, as determined by the given sampler.

Return type [list](https://docs.python.org/3/library/stdtypes.html#list)

#### **Example**

This example uses a sampler from [dimod](https://github.com/dwavesystems/dimod) to find a maximum independent set for a graph of a Chimera unit cell created using the *chimera\_graph()* function.

```
>>> import dimod
>>> sampler = dimod.SimulatedAnnealingSampler()
\rightarrow \rightarrow G = dnx.chimera_graph(1, 1, 4)
>>> indep_nodes = dnx.maximum_independent_set(G, sampler)
```
# **Notes**

Samplers by their nature may not return the optimal solution. This function does not attempt to confirm the quality of the returned sample.

# **References**

[Independent Set on Wikipedia](https://en.wikipedia.org/wiki/Independent_set_(graph_theory)) [QUBO on Wikipedia](https://en.wikipedia.org/wiki/Quadratic_unconstrained_binary_optimization)

## **dwave\_networkx.is\_independent\_set**

#### <span id="page-35-0"></span>**is\_independent\_set**(*G*, *indep\_nodes*)

Determines whether the given nodes form an independent set.

An independent set is a set of nodes such that the subgraph of G induced by these nodes contains no edges.

**Parameters** 

- **G** (NetworkX graph) The graph on which to check the independent set.
- **indep nodes**  $(llist)$  $(llist)$  $(llist)$  List of nodes that form a maximum independent set, as determined by the given sampler.

Returns is\_independent – True if indep\_nodes form an independent set.

Return type [bool](https://docs.python.org/3/library/functions.html#bool)

# **Example**

This example checks two sets of nodes, both derived from a single Chimera unit cell, for an independent set. The first set is the horizontal tile's nodes; the second has nodes from the horizontal and verical tiles.

```
>>> import dwave_networkx as dnx
\rightarrow \rightarrow G = dnx.chimera_graph(1, 1, 4)
>>> dnx.is_independent_set(G, [0, 1, 2, 3])
True
>>> dnx.is_independent_set(G, [0, 4])
False
```
# **Helper Functions**

 $maximum\_weighted\_independent\_set\_qubo(\text{G} \text{g} \text{t} \text{t} \text{u} \text{t} \text{h})$  with ground states corresponding to  $\ldots$ ] a maximum weighted independent set.

# **dwave\_networkx.algorithms.independent\_set.maximum\_weighted\_independent\_set\_qubo**

<span id="page-35-1"></span>**maximum\_weighted\_independent\_set\_qubo**(*G*, *weight=None*, *lagrange=2.0*) Return the QUBO with ground states corresponding to a maximum weighted independent set.

#### **Parameters**

- **G** (NetworkX graph) –
- **weight** (string, optional (default None)) If None, every node has equal weight. If a string, use this node attribute as the node weight. A node without this attribute is assumed to have max weight.
- **lagrange** (optional (default 2)) Lagrange parameter to weight constraints (no edges within set) versus objective (largest set possible).

Returns QUBO – The QUBO with ground states corresponding to a maximum weighted independent set.

# Return type [dict](https://docs.python.org/3/library/stdtypes.html#dict)
```
>>> from dwave_networkx.algorithms.independent_set import maximum_weighted_
˓→independent_set_qubo
...
\rightarrow \rightarrow G = nx.path_graph(3)>>> Q = maximum_weighted_independent_set_qubo(G, weight='weight', lagrange=2.0)
>>> Q[(0, 0)]
-1.0
>>> Q[(1, 1)]
-1.0
>>> Q[(0, 1)]
2.0
```
## **Partitioning**

A *k*-partition consists of *k* disjoint and equally sized subsets of a graph's vertices such that the total number of edges between nodes in distinct subsets is as small as possible.

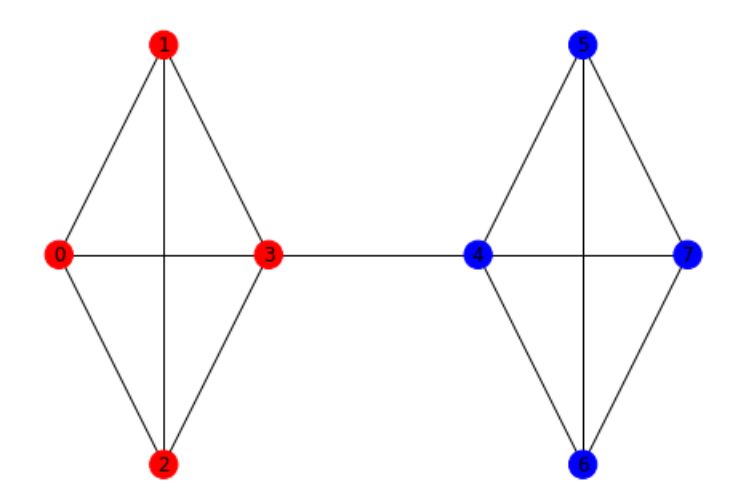

Fig. 6: A 2-partition for a simple graph: the nodes in blue are in the '0' subset, and the nodes in red are in the '1' subset. There are no other arrangements with fewer edges between two equally sized subsets.

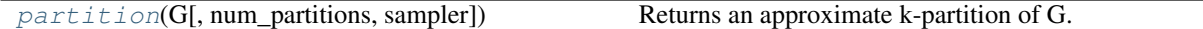

### **dwave\_networkx.algorithms.partition.partition**

```
partition(G, num_partitions=2, sampler=None, **sampler_args)
```
Returns an approximate k-partition of G.

Defines an CQM with ground states corresponding to a balanced k-partition of G and uses the sampler to sample from it. A k-partition is a collection of k subsets of the vertices of G such that each vertex is in exactly one subset, and the number of edges between vertices in different subsets is as small as possible. If G is a weighted graph, the sum of weights over those edges are minimized.

- **G** (NetworkX graph) The graph to partition.
- **num\_partitions** ([int,](https://docs.python.org/3/library/functions.html#int) optional (default 2)) The number of subsets in the desired partition.
- **sampler** A constrained quadratic model sampler. A sampler is a process that samples from low energy states in models defined by an Ising equation or a Quadratic Model, with or without constraints. The sampler is expected to have a 'sample\_cqm' method. A sampler is expected to return an iterable of samples, in order of increasing energy.
- **sampler\_args** Additional keyword parameters are passed to the sampler.
- Returns node\_partition The partition as a dictionary mapping each node to subsets labelled as integers  $0, 1, 2, \ldots$  num\_partitions.

Return type [dict](https://docs.python.org/3/library/stdtypes.html#dict)

## **Example**

This example uses a sampler from [dimod](https://github.com/dwavesystems/dimod) to find a 2-partition for a graph of a Chimera unit cell created using the *chimera\_graph()* function.

```
>>> import dimod
>>> sampler = dimod.ExactCQMSolver()
\rightarrow \rightarrow G = dnx.chimera_graph(1, 1, 4)
>>> partitions = dnx.partition(G, sampler=sampler)
```
### **Notes**

Samplers by their nature may not return the optimal solution. This function does not attempt to confirm the quality of the returned sample.

## **Social**

A signed social network graph is a graph whose signed edges represent friendly/hostile interactions between vertices.

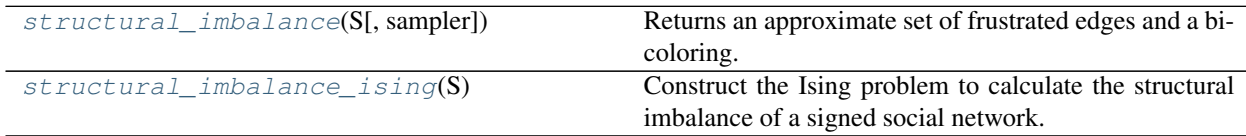

### **dwave\_networkx.algorithms.social.structural\_imbalance**

<span id="page-37-0"></span>**structural\_imbalance**(*S*, *sampler=None*, *\*\*sampler\_args*)

Returns an approximate set of frustrated edges and a bicoloring.

A signed social network graph is a graph whose signed edges represent friendly/hostile interactions between nodes. A signed social network is considered balanced if it can be cleanly divided into two factions, where all relations within a faction are friendly, and all relations between factions are hostile. The measure of imbalance or frustration is the minimum number of edges that violate this rule.

### Parameters

• **S** (NetworkX graph) – A social graph on which each edge has a 'sign' attribute with a

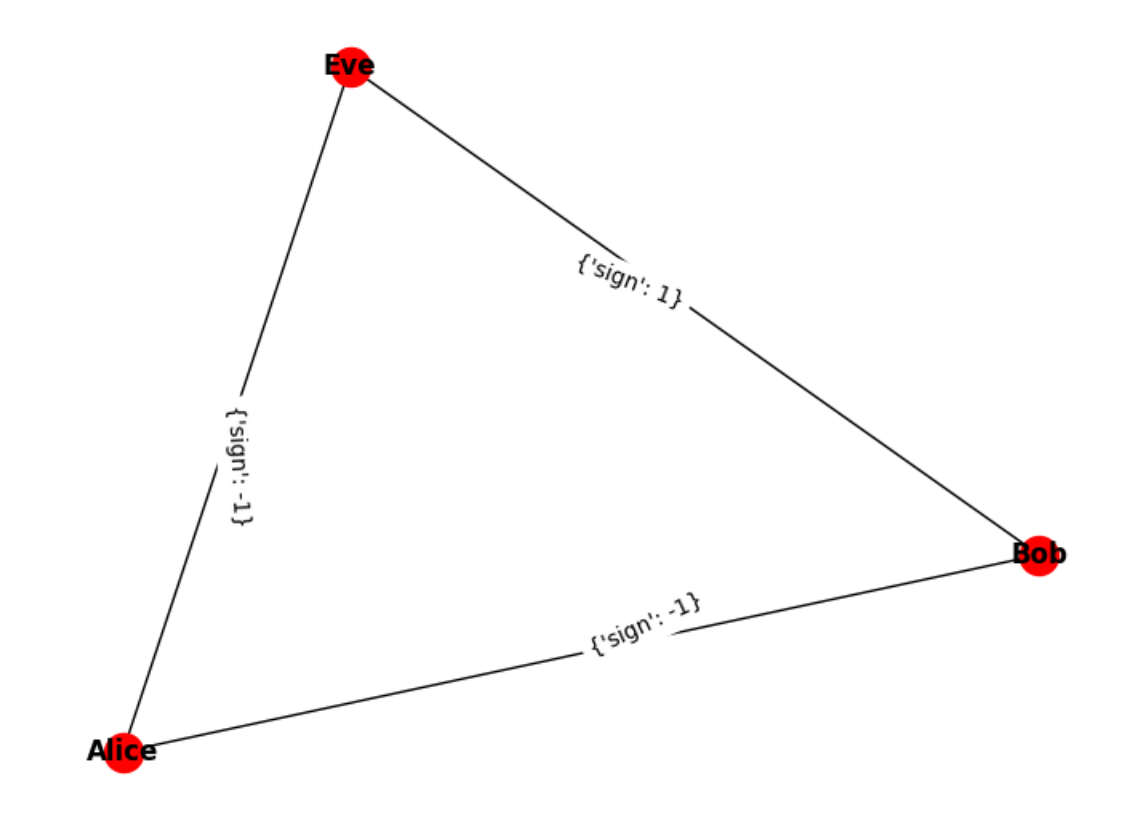

Fig. 7: A signed social graph for three nodes, where Eve and Bob are friendly with each other and hostile to Alice. This network is balanced because it can be cleanly divided into two subsets, {Bob, Eve} and {Alice}, with friendly relations within each subset and only hostile relations between the subsets.

numeric value.

- **sampler** A binary quadratic model sampler. A sampler is a process that samples from low energy states in models defined by an Ising equation or a Quadratic Unconstrainted Binary Optimization Problem (QUBO). A sampler is expected to have a 'sample\_qubo' and 'sample\_ising' method. A sampler is expected to return an iterable of samples, in order of increasing energy. If no sampler is provided, one must be provided using the *set\_default\_sampler* function.
- **sampler\_args** Additional keyword parameters are passed to the sampler.

#### Returns

- frustrated\_edges (*dict*) A dictionary of the edges that violate the edge sign. The imbalance of the network is the length of frustrated\_edges.
- colors (*dict*) A bicoloring of the nodes into two factions.

Raises [ValueError](https://docs.python.org/3/library/exceptions.html#ValueError) – If any edge does not have a 'sign' attribute.

### **Examples**

```
>>> import dimod
>>> sampler = dimod.ExactSolver()
\Rightarrow S = nx.Graph()>>> S.add_edge('Alice', 'Bob', sign=1) # Alice and Bob are friendly
>>> S.add_edge('Alice', 'Eve', sign=-1) # Alice and Eve are hostile
>>> S.add_edge('Bob', 'Eve', sign=-1) # Bob and Eve are hostile
>>> frustrated_edges, colors = dnx.structural_imbalance(S, sampler)
>>> print(frustrated_edges)
{}
>>> print(colors) # doctest: +SKIP
{'Alice': 0, 'Bob': 0, 'Eve': 1}
>>> S.add_edge('Ted', 'Bob', sign=1) # Ted is friendly with all
>>> S.add_edge('Ted', 'Alice', sign=1)
>>> S.add_edge('Ted', 'Eve', sign=1)
>>> frustrated_edges, colors = dnx.structural_imbalance(S, sampler)
>>> print(frustrated_edges) # doctest: +SKIP
{('Ted', 'Eve'): {'sign': 1}}
>>> print(colors) # doctest: +SKIP
{'Bob': 1, 'Ted': 1, 'Alice': 1, 'Eve': 0}
```
## **Notes**

Samplers by their nature may not return the optimal solution. This function does not attempt to confirm the quality of the returned sample.

### **References**

[Ising model on Wikipedia](https://en.wikipedia.org/wiki/Ising_model)

## **dwave\_networkx.algorithms.social.structural\_imbalance\_ising**

#### <span id="page-39-0"></span>**structural\_imbalance\_ising**(*S*)

Construct the Ising problem to calculate the structural imbalance of a signed social network.

A signed social network graph is a graph whose signed edges represent friendly/hostile interactions between nodes. A signed social network is considered balanced if it can be cleanly divided into two factions, where all relations within a faction are friendly, and all relations between factions are hostile. The measure of imbalance or frustration is the minimum number of edges that violate this rule.

**Parameters**  $S$  ( $N \in \text{KworkX}$  graph) – A social graph on which each edge has a 'sign' attribute with a numeric value.

Returns

- h (*dict*) The linear biases of the Ising problem. Each variable in the Ising problem represent a node in the signed social network. The solution that minimized the Ising problem will assign each variable a value, either -1 or 1. This bi-coloring defines the factions.
- J (*dict*) The quadratic biases of the Ising problem.

Raises [ValueError](https://docs.python.org/3/library/exceptions.html#ValueError) – If any edge does not have a 'sign' attribute.

### **Examples**

```
>>> import dimod
>>> from dwave_networkx.algorithms.social import structural_imbalance_ising
...
>>> S = nx.Graph()
>>> S.add_edge('Alice', 'Bob', sign=1) # Alice and Bob are friendly
>>> S.add_edge('Alice', 'Eve', sign=-1) # Alice and Eve are hostile
>>> S.add_edge('Bob', 'Eve', sign=-1) # Bob and Eve are hostile
...
>>> h, J = structural_imbalance_ising(S)
>>> h # doctest: +SKIP
{'Alice': 0.0, 'Bob': 0.0, 'Eve': 0.0}
>>> J # doctest: +SKIP
{('Alice', 'Bob'): -1.0, ('Alice', 'Eve'): 1.0, ('Bob', 'Eve'): 1.0}
```
## **Traveling Salesperson**

A traveling salesperson route is an ordering of the vertices in a complete weighted graph.

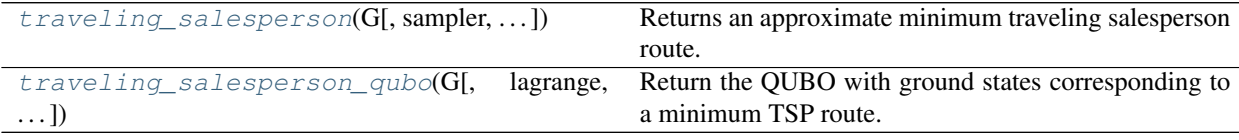

### **dwave\_networkx.algorithms.tsp.traveling\_salesperson**

<span id="page-40-0"></span>**traveling\_salesperson**(*G*, *sampler=None*, *lagrange=None*, *weight='weight'*, *start=None*, *\*\*sam-*

*pler\_args*)

Returns an approximate minimum traveling salesperson route.

Defines a QUBO with ground states corresponding to the minimum routes and uses the sampler to sample from it.

A route is a cycle in the graph that reaches each node exactly once. A minimum route is a route with the smallest total edge weight.

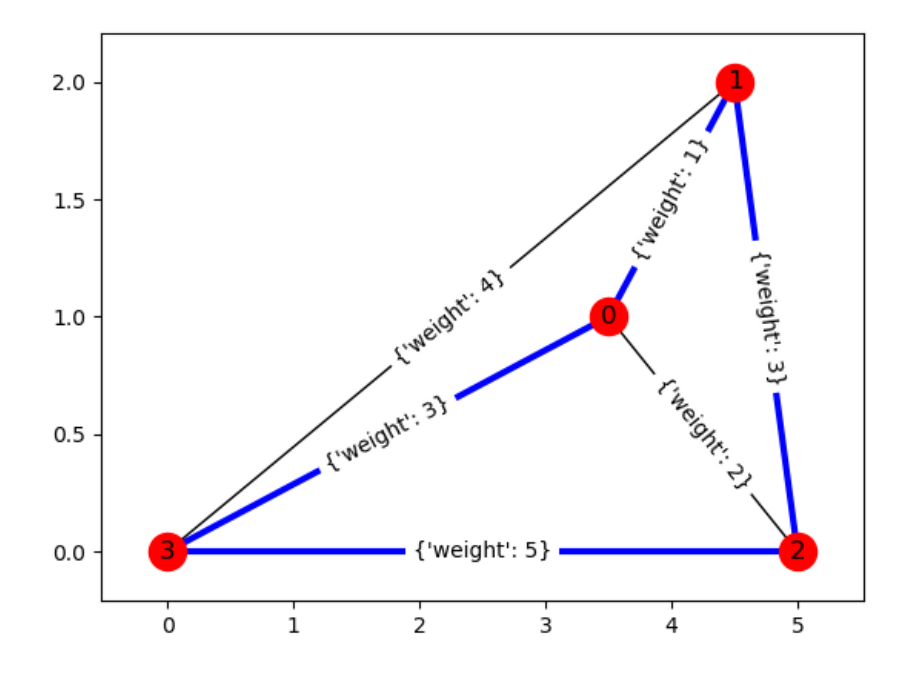

Fig. 8: A traveling salesperson route of [2, 1, 0, 3].

#### **Parameters**

- **G** (NetworkX graph) The graph on which to find a minimum traveling salesperson route. This should be a complete graph with non-zero weights on every edge.
- **sampler** A binary quadratic model sampler. A sampler is a process that samples from low energy states in models defined by an Ising equation or a Quadratic Unconstrained Binary Optimization Problem (QUBO). A sampler is expected to have a 'sample\_qubo' and 'sample\_ising' method. A sampler is expected to return an iterable of samples, in order of increasing energy. If no sampler is provided, one must be provided using the *set\_default\_sampler* function.
- **lagrange** (number, optional (default None)) Lagrange parameter to weight constraints (visit every city once) versus objective (shortest distance route).
- **weight** (optional (default 'weight')) The name of the edge attribute containing the weight.
- **start** (node, optional) If provided, the route will begin at *start*.
- **sampler\_args** Additional keyword parameters are passed to the sampler.

Returns route – List of nodes in order to be visited on a route

Return type [list](https://docs.python.org/3/library/stdtypes.html#list)

## **Examples**

```
>>> import dimod
...
\Rightarrow \Rightarrow G = nx \cdot Graph()>>> G.add_weighted_edges_from({(0, 1, .1), (0, 2, .5), (0, 3, .1), (1, 2, .1),
... (1, 3, .5), (2, 3, .1) })
>>> dnx.traveling_salesperson(G, dimod.ExactSolver(), start=0) # doctest: +SKIP
[0, 1, 2, 3]
```
## **Notes**

Samplers by their nature may not return the optimal solution. This function does not attempt to confirm the quality of the returned sample.

### **dwave\_networkx.algorithms.tsp.traveling\_salesperson\_qubo**

<span id="page-42-0"></span>**traveling\_salesperson\_qubo**(*G*, *lagrange=None*, *weight='weight'*, *missing\_edge\_weight=None*) Return the QUBO with ground states corresponding to a minimum TSP route.

If  $|G|$  is the number of nodes in the graph, the resulting qubo will have:

- $|G|^2$  variables/nodes
- $2|G|^2(|G|-1)$  interactions/edges

#### **Parameters**

- **G** (NetworkX graph) A complete graph in which each edge has a attribute giving its weight.
- **lagrange** (number, optional (default None)) Lagrange parameter to weight constraints (no edges within set) versus objective (largest set possible).
- **weight** (optional (default 'weight')) The name of the edge attribute containing the weight.
- **missing\_edge\_weight** (number, optional (default None)) For bidirectional graphs, the weight given to missing edges. If None is given (the default), missing edges will be set to the sum of all weights.
- Returns QUBO The QUBO with ground states corresponding to a minimum travelling salesperson route. The QUBO variables are labelled *(c, t)* where *c* is a node in *G* and *t* is the time index. For instance, if *('a', 0)* is 1 in the ground state, that means the node 'a' is visted first.

## Return type [dict](https://docs.python.org/3/library/stdtypes.html#dict)

#### **Drawing**

Tools to visualize topologies of D-Wave QPUs and weighted graph problems on them.

Note: Some functionality requires [NumPy](https://scipy.org) and/or [Matplotlib.](https://matplotlib.org)

## **Chimera Graph Functions**

Tools to visualize Chimera lattices and weighted graph problems on them.

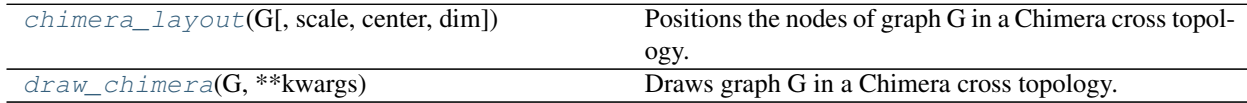

### **dwave\_networkx.drawing.chimera\_layout.chimera\_layout**

#### <span id="page-43-0"></span>**chimera\_layout**(*G*, *scale=1.0*, *center=None*, *dim=2*)

Positions the nodes of graph G in a Chimera cross topology.

NumPy [\(https://scipy.org\)](https://scipy.org) is required for this function.

#### Parameters

- **G** (NetworkX graph) Should be a Chimera graph or a subgraph of a Chimera graph. If every node in G has a *chimera\_index* attribute, those are used to place the nodes. Otherwise makes a best-effort attempt to find positions.
- **scale**  $(f$ loat  $(deFault 1.))$  Scale factor. When scale = 1, all positions fit within  $[0, 1]$  on the x-axis and  $[-1, 0]$  on the y-axis.
- **center** ([None](https://docs.python.org/3/library/constants.html#None) or array (default None)) Coordinates of the top left corner.
- **dim** ([int](https://docs.python.org/3/library/functions.html#int) (default 2)) Number of dimensions. When dim > 2, all extra dimensions are set to 0.

Returns pos – A dictionary of positions keyed by node.

Return type [dict](https://docs.python.org/3/library/stdtypes.html#dict)

### **Examples**

```
>>> G = dnx.chimera_graph(1)
>>> pos = dnx.chimera_layout(G)
```
#### **dwave\_networkx.drawing.chimera\_layout.draw\_chimera**

## <span id="page-43-1"></span>**draw\_chimera**(*G*, *\*\*kwargs*)

Draws graph G in a Chimera cross topology.

If *linear\_biases* and/or *quadratic\_biases* are provided, these are visualized on the plot.

- **G** (NetworkX graph) Should be a Chimera graph or a subgraph of a Chimera graph.
- **linear\_biases** ([dict](https://docs.python.org/3/library/stdtypes.html#dict) (optional, default {})) A dict of biases associated with each node in G. Should be of form {node: bias, ... }. Each bias should be numeric.
- **quadratic\_biases** ([dict](https://docs.python.org/3/library/stdtypes.html#dict) (optional, default {})) A dict of biases associated with each edge in G. Should be of form {edge: bias, . . . }. Each bias should be numeric. Self-loop edges (i.e.,  $i = j$ ) are treated as linear biases.

• **kwargs** (optional keywords) – See networkx.draw\_networkx() for a description of optional keywords, with the exception of the *pos* parameter which is not used by this function. If *linear\_biases* or *quadratic\_biases* are provided, any provided *node\_color* or *edge\_color* arguments are ignored.

### **Examples**

```
>>> # Plot 2x2 Chimera unit cells
>>> import networkx as nx
>>> import dwave_networkx as dnx
>>> import matplotlib.pyplot as plt # doctest: +SKIP
\rightarrow \rightarrow G = \text{dnx}.\text{chimera\_graph}(2, 2, 4)>>> dnx.draw_chimera(G) # doctest: +SKIP
>>> plt.show() # doctest: +SKIP
```
#### **Example**

This example uses the *[chimera\\_layout\(\)](#page-43-0)* function to show the positions of nodes of a simple 5-node NetworkX graph in a Chimera lattice. It then uses the *chimera graph()* and draw *chimera()* functions to display those positions on a Chimera unit cell.

```
>>> import networkx as nx
>>> import dwave_networkx as dnx
>>> import matplotlib.pyplot as plt
\Rightarrow H = nx.Graph()>>> H.add_nodes_from([0, 4, 5, 6, 7])
>>> H.add_edges_from([(0, 4), (0, 5), (0, 6), (0, 7)])
>>> pos=dnx.chimera_layout(H)
>>> pos
{0: array([0, 0.700]})4: array([ 0.5, 0. ]),
5: array([ 0.5 , -0.25]),
6: array([ 0.5 , -0.75]),
7: array([ 0.5, -1. ])}
>>> # Show graph H on a Chimera unit cell
>>> plt.ion()
>>> G=dnx.chimera_graph(1, 1, 4) # Draw a Chimera unit cell
>>> dnx.draw_chimera(G)
>>> dnx.draw_chimera(H, node_color='b', node_shape='*', style='dashed', edge_color='b
ightharpoonup', width=3)
>>> # matplotlib commands to add labels to graphic not shown
```
#### **Pegasus Graph Functions**

Tools to visualize Pegasus lattices and weighted graph problems on them.

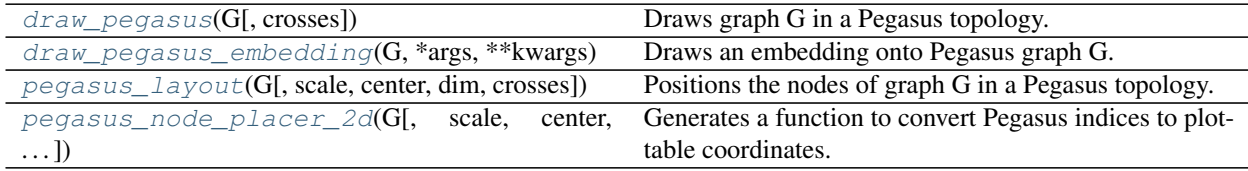

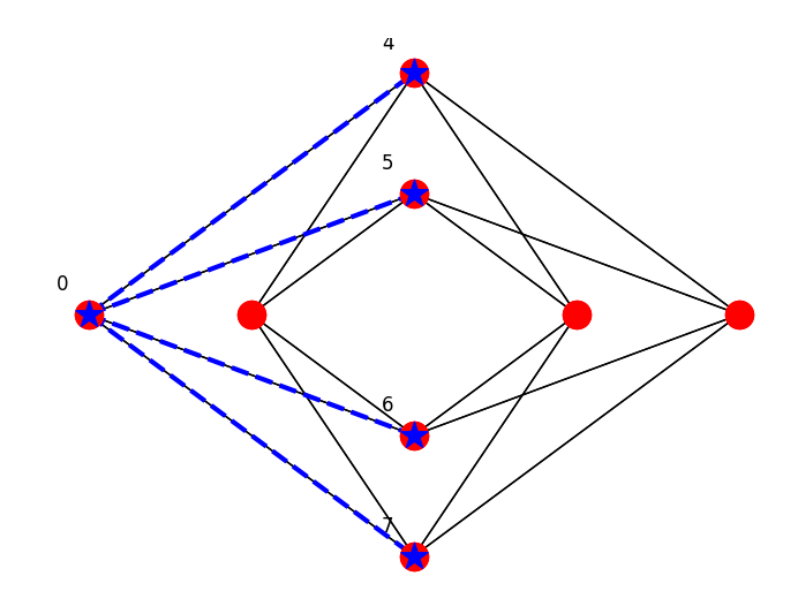

Fig. 9: Graph H (blue) overlaid on a Chimera unit cell (red nodes and black edges).

## **dwave\_networkx.drawing.pegasus\_layout.draw\_pegasus**

### <span id="page-45-0"></span>**draw\_pegasus**(*G*, *crosses=False*, *\*\*kwargs*)

Draws graph G in a Pegasus topology.

If linear biases and/or quadratic biases are provided, these are visualized on the plot.

#### **Parameters**

- **G** (NetworkX graph) A Pegasus graph or a subgraph of a Pegasus graph, as produced by the dwave networkx.pegasus graph() function.
- **linear\_biases** ([dict](https://docs.python.org/3/library/stdtypes.html#dict) (optional, default {})) Biases as a dict, of form {node: bias, . . . }, where keys are nodes in G and biases are numeric.
- **quadratic\_biases** ([dict](https://docs.python.org/3/library/stdtypes.html#dict) (optional, default {})) Biases as a dict, of form {edge: bias, . . . }, where keys are edges in G and biases are numeric. Self-loop edges  $(i.e., i = j)$  are treated as linear biases.
- **crosses** (boolean (optional, default False)) If True,  $K_{4,4}$  subgraphs are shown in a cross rather than L configuration. Ignored if G is defined with nice\_coordinates=True.
- **kwargs** (optional keywords) See networkx.draw\_networkx() for a description of optional keywords, with the exception of the pos parameter, which is not used by this function. If linear\_biases or quadratic\_biases are provided, any provided node\_color or edge\_color arguments are ignored.

## **Examples**

This example plots a Pegasus graph with size parameter 2.

```
>>> import networkx as nx
>>> import dwave_networkx as dnx
>>> import matplotlib.pyplot as plt # doctest: +SKIP
```
(continues on next page)

(continued from previous page)

```
>>> G = dnx.pegasus_graph(2)
>>> dnx.draw_pegasus(G) # doctest: +SKIP
>>> plt.show() # doctest: +SKIP
```
### **dwave\_networkx.drawing.pegasus\_layout.draw\_pegasus\_embedding**

#### <span id="page-46-0"></span>**draw\_pegasus\_embedding**(*G*, *\*args*, *\*\*kwargs*)

Draws an embedding onto Pegasus graph G.

#### Parameters

- **G** (NetworkX graph) A Pegasus graph or a subgraph of a Pegasus graph, as produced by the [dwave\\_networkx.pegasus\\_graph\(\)](#page-53-0) function.
- **emb**  $(dict)$  $(dict)$  $(dict)$  Chains, as a dict of form {qubit: chain, ...}, where qubits are nodes in G and chains are iterables of qubit labels.
- **embedded\_graph** (NetworkX graph (optional, default None)) A graph that contains all keys of emb as nodes. If specified, edges of G are considered interactions if and only if  $(1)$  they exist between two chains of emb and  $(2)$  their keys are connected by an edge in this graph. If given, only couplers between chains based on this graph are displayed.
- **interaction\_edges** ([list](https://docs.python.org/3/library/stdtypes.html#list) (optional, default None)) A list of edges used as interactions. If given, only these couplers are displayed.
- **show\_labels** (boolean (optional, default False)) If True, each chain in emb is labelled with its key.
- **chain\_color** ([dict](https://docs.python.org/3/library/stdtypes.html#dict) (optional, default None)) Colors as a dict of form {node: rgba\_color, ... } associated with each key in emb, where colors are length-4 tuples of floats between 0 and 1 inclusive. If None, each chain is assigned a different color.
- **unused\_color** ([tuple](https://docs.python.org/3/library/stdtypes.html#tuple) (optional, default (0.9,0.9,0.9,1.0))) Color for nodes of G that are not part of chains, and edges that are neither chain edges nor interactions. If None, these nodes and edges are not shown.
- **crosses** (boolean (optional, default False)) If True,  $K_{4,4}$  subgraphs are shown in a cross rather than L configuration. Ignored if G is defined with nice\_coordinates=True.
- **overlapped\_embedding** (boolean (optional, default False)) If True, chains in emb may overlap (contain the same vertices in G), and these overlaps are displayed as concentric circles.
- **kwargs** (optional keywords) See networkx.draw\_networkx() for a description of optional keywords, with the exception of the pos parameter, which is not used by this function. If linear\_biases or quadratic\_biases are provided, any provided node\_color or edge\_color arguments are ignored.

### **dwave\_networkx.drawing.pegasus\_layout.pegasus\_layout**

```
pegasus_layout(G, scale=1.0, center=None, dim=2, crosses=False)
     Positions the nodes of graph G in a Pegasus topology.
```
[NumPy](https://scipy.org) is required for this function.

### **Parameters**

- **G** (NetworkX graph) A Pegasus graph or a subgraph of a Pegasus graph, as produced by the dwave networkx.pegasus graph() function.
- **scale**  $(f$ loat  $(deFault 1.))$  Scale factor. A setting of scale = 1 fits all positions within  $[0, 1]$  on the x-axis and  $[-1, 0]$  on the y-axis.
- **center** ([None](https://docs.python.org/3/library/constants.html#None) or array (default None)) Coordinates of the top left corner.
- $\dim$  ([int](https://docs.python.org/3/library/functions.html#int) (default 2)) Number of dimensions. When  $\dim$  > 2, all extra dimensions are set to 0.
- **crosses** (boolean (optional, default False)) If True,  $K_{4,4}$  subgraphs are shown in a cross rather than L configuration. Ignored if G is defined with nice\_coordinates=True.

Returns pos – Positions as a dictionary keyed by node.

Return type [dict](https://docs.python.org/3/library/stdtypes.html#dict)

## **Examples**

This example gives the positions of a Pegasus lattice of size 2.

```
>>> G = dnx.pegasus_graph(2)
>>> pos = dnx.pegasus_layout(G)
```
### **dwave\_networkx.drawing.pegasus\_layout.pegasus\_node\_placer\_2d**

```
pegasus_node_placer_2d(G, scale=1.0, center=None, dim=2, crosses=False)
     Generates a function to convert Pegasus indices to plottable coordinates.
```
### Parameters

- **G** (NetworkX graph) A Pegasus graph or a subgraph of a Pegasus graph, as produced by the dwave networkx.pegasus graph() function.
- **scale** ([float](https://docs.python.org/3/library/functions.html#float) (default 1.)) Scale factor. A setting of scale = 1 fits all positions within  $[0, 1]$  on the x-axis and  $[-1, 0]$  on the y-axis.
- **center** ([None](https://docs.python.org/3/library/constants.html#None) or array (default None)) Coordinates of the top left corner.
- $\dim (\text{int } (\text{default } 2)) \text{Number of dimensions. When } \dim > 2$  $\dim (\text{int } (\text{default } 2)) \text{Number of dimensions. When } \dim > 2$  $\dim (\text{int } (\text{default } 2)) \text{Number of dimensions. When } \dim > 2$ , all extra dimensions are set to 0.
- **crosses** (boolean (optional, default False)) If True,  $K_{4,4}$  subgraphs are shown in a cross rather than L configuration.
- **Returns xy\_coords** A function that maps a Pegasus index  $(u, w, k, z)$  in a Pegasus lattice to plottable x,y coordinates.

Return type function

### **Example**

This example uses the  $draw_pegasus()$  function to show the positions of nodes of a simple 5-node graph on a small Pegasus lattice.

```
>>> import dwave_networkx as dnx
>>> import matplotlib.pyplot as plt
>>> G = dnx.pegasus_graph(2)
>>> H = dnx.pegasus_graph(2, node_list=[4, 40, 41, 42, 43],
                 edge_list=[(4, 40), (4, 41), (4, 42), (4, 43)]>>> # Show graph H on a small Pegasus lattice
>>> plt.ion()
>>> # Show graph H on a small Pegasus lattice
>>> plt.ion()
>>> dnx.draw_pegasus(G, with_labels=True, crosses=True, node_color="Yellow")
>>> dnx.draw_pegasus(H, crosses=True, node_color='b', style='dashed',
              edge_color='b', width=3)
```
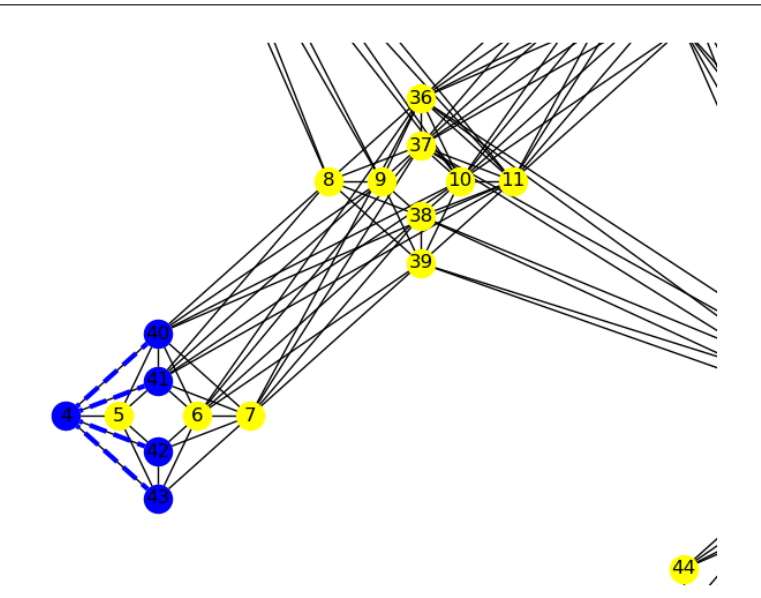

Fig. 10: Graph H (blue) overlaid on a small Pegasus lattice(yellow nodes and black edges).

## **Zephyr Graph Functions**

Tools to visualize Zephyr lattices and weighted graph problems on them.

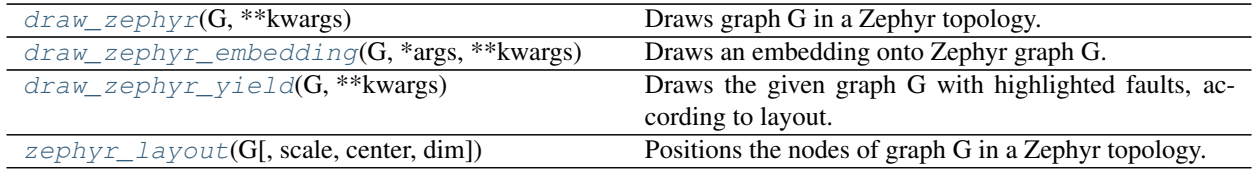

## **dwave\_networkx.drawing.zephyr\_layout.draw\_zephyr**

## <span id="page-48-0"></span>**draw\_zephyr**(*G*, *\*\*kwargs*)

Draws graph G in a Zephyr topology.

If linear\_biases and/or quadratic\_biases are provided, these are visualized on the plot.

- **G** (NetworkX graph) A Zephyr graph or a subgraph of a Zephyr graph, as produced by the dwave networkx. zephyr graph() function.
- **linear\_biases** ([dict](https://docs.python.org/3/library/stdtypes.html#dict) (optional, default {})) Biases as a dict, of form {node: bias, . . . }, where keys are nodes in G and biases are numeric.
- **quadratic\_biases** ([dict](https://docs.python.org/3/library/stdtypes.html#dict) (optional, default {})) Biases as a dict, of form {edge: bias, . . . }, where keys are edges in G and biases are numeric. Self-loop edges  $(i.e., i = j)$  are treated as linear biases.
- **kwargs** (optional keywords) See [draw\\_networkx\(\)](https://networkx.org/documentation/stable/reference/generated/networkx.drawing.nx_pylab.draw_networkx.html#networkx.drawing.nx_pylab.draw_networkx) for a description of optional keywords, with the exception of the pos parameter, which is unsupported. If the linear\_biases or quadratic\_biases parameters are provided, any provided node\_color or edge\_color arguments are ignored.

This example plots a Zephyr graph with size parameter 2.

```
>>> import networkx as nx
>>> import dwave_networkx as dnx
>>> import matplotlib.pyplot as plt # doctest: +SKIP
>>> G = dnx.zephyr_graph(2)
>>> dnx.draw_zephyr(G) # doctest: +SKIP
>>> plt.show() # doctest: +SKIP
```
## dwave\_networkx.drawing.zephyr\_layout.draw\_zephyr\_embedding

### <span id="page-49-0"></span>**draw\_zephyr\_embedding**(*G*, *\*args*, *\*\*kwargs*)

Draws an embedding onto Zephyr graph G.

- **G** (NetworkX graph) A Zephyr graph or a subgraph of a Zephyr graph, as produced by the [dwave\\_networkx.zephyr\\_graph\(\)](#page-56-0) function.
- **emb**  $(dict)$  $(dict)$  $(dict)$  Minor-embedding as a dict of form {node: chain, ...}, where node are nodes in G and chain are iterables of qubit labels.
- **embedded\_graph** (NetworkX graph (optional, default None)) A graph that contains all keys of emb as nodes. If specified, edges of G are considered interactions if and only if (1) they exist between two chains of emb and (2) the keys of the corresponding chains are connected by an edge in the given graph. If given, only couplers between chains based on this graph are displayed.
- **interaction\_edges** ([list](https://docs.python.org/3/library/stdtypes.html#list) (optional, default None)) A list of edges used as interactions. If given, only these couplers are displayed.
- **show\_labels** (boolean (optional, default False)) If True, each chain in emb is labelled with its key.
- **chain\_color** ([dict](https://docs.python.org/3/library/stdtypes.html#dict) (optional, default None)) Colors as a dict of form {node: rgba\_color, . . . } associated with each key in emb, where colors are length-4 tuples of floats between 0 and 1 inclusive. If None, each chain is assigned a different color.
- **unused\_color** ([tuple](https://docs.python.org/3/library/stdtypes.html#tuple) (optional, default (0.9,0.9,0.9,1.0))) Color for nodes of G that are not part of chains, and edges that are neither chain edges nor interactions. If None, these nodes and edges are not shown.
- **overlapped embedding** (boolean (optional, default False)) If True, chains in emb may overlap (contain the same vertices in G), and these overlaps are displayed as concentric circles.
- **kwargs** (optional keywords) See [draw\\_networkx\(\)](https://networkx.org/documentation/stable/reference/generated/networkx.drawing.nx_pylab.draw_networkx.html#networkx.drawing.nx_pylab.draw_networkx) for a description of optional keywords, with the exception of the pos parameter, which is unsupported. If the linear\_biases or quadratic\_biases parameters are provided, any provided node\_color or edge\_color arguments are ignored.

## **dwave\_networkx.drawing.zephyr\_layout.draw\_zephyr\_yield**

### <span id="page-50-0"></span>**draw\_zephyr\_yield**(*G*, *\*\*kwargs*)

Draws the given graph G with highlighted faults, according to layout.

### **Parameters**

- **G** (NetworkX graph) Graph to be parsed for faults.
- **unused\_color** ([tuple](https://docs.python.org/3/library/stdtypes.html#tuple) or color string (optional, default (0.9,  $(0.9, 0.9, 1.0))$  – The color to use for nodes and edges of G which are not faults. If unused\_color is None, these nodes and edges will not be shown at all.
- **fault\_color** ([tuple](https://docs.python.org/3/library/stdtypes.html#tuple) or color string (optional, default (1.0,0.  $(0, 0.0, 1.0)$ ) – A color to represent nodes absent from the graph G. Colors should be length-4 tuples of floats between 0 and 1 inclusive.
- **fault\_shape** (string, optional (default='x')) The shape of the fault nodes. Specification is as for [Matplotlib's markers;](https://matplotlib.org/stable/api/markers_api.html#module-matplotlib.markers) for example "o" (circle), "^" (triangle)", "s" (square) and many more options.
- **fault\_style** (string, optional (default='dashed')) Edge fault line style (solidldashedldottedldashdot)
- **kwargs** (optional keywords) See [draw\\_networkx\(\)](https://networkx.org/documentation/stable/reference/generated/networkx.drawing.nx_pylab.draw_networkx.html#networkx.drawing.nx_pylab.draw_networkx) for a description of optional keywords, with the exception of the pos parameter, which is unsupported. If the linear\_biases or quadratic\_biases parameters are provided, any provided node\_color or edge\_color arguments are ignored.

## **dwave\_networkx.drawing.zephyr\_layout.zephyr\_layout**

### <span id="page-50-1"></span>**zephyr\_layout**(*G*, *scale=1.0*, *center=None*, *dim=2*)

Positions the nodes of graph G in a Zephyr topology.

[NumPy](https://scipy.org) is required for this function.

### **Parameters**

- **G** (NetworkX graph) A Zephyr graph or a subgraph of a Zephyr graph, as produced by the [dwave\\_networkx.zephyr\\_graph\(\)](#page-56-0) function.
- **scale** (*[float](https://docs.python.org/3/library/functions.html#float)* (*default 1.*)) Scale factor. A setting of scale = 1 fits all positions within  $[0, 1]$  on the x-axis and  $[-1, 0]$  on the y-axis.
- **center** ([None](https://docs.python.org/3/library/constants.html#None) or array (default None)) Coordinates of the top left corner.
- $\dim(\text{int} (\text{default } 2))$  $\dim(\text{int} (\text{default } 2))$  $\dim(\text{int} (\text{default } 2))$  Number of dimensions. When  $\dim > 2$ , all extra dimensions are set to 0.

Returns pos – Positions as a dictionary keyed by node.

### Return type [dict](https://docs.python.org/3/library/stdtypes.html#dict)

## **Examples**

This example gives the positions of a Zephyr lattice of size 2.

```
>>> G = dnx.zephyr_graph(2)
>>> pos = dnx.zephyr_layout(G)
```
## **Example**

This example uses the [draw\\_zephyr\\_embedding\(\)](#page-49-0) function to show the positions of a five-node clique on a small Zephyr graph.

```
>>> import dwave_networkx as dnx
>>> import matplotlib.pyplot as plt
>>> import networkx as nx
...
>>> G = dnx.zephyr_graph(1)
>>> embedding = {"N1": [13, 44], "N2": [11], "N3": [41], "N4": [40], "N5": [9, 37]}
...
>>> plt.ion()
>>> dnx.draw_zephyr_embedding(G, embedding, show_labels=True)
```
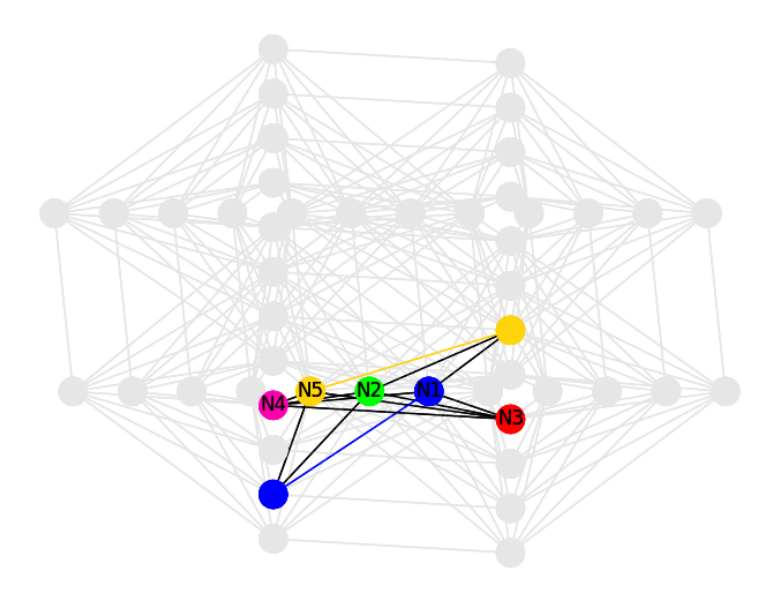

Fig. 11: Five-node clique embedded in a small Zephyr graph.

## **Graph Generators**

Generators for graphs, such the graphs (topologies) of D-Wave System QPUs.

## **D-Wave Systems**

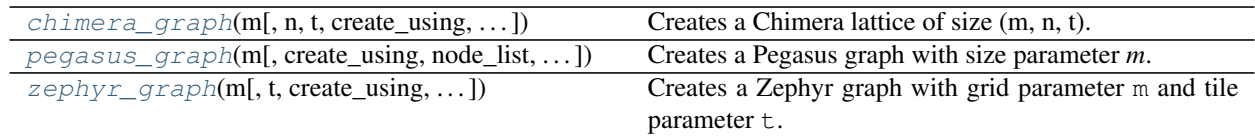

**dwave\_networkx.chimera\_graph**

<span id="page-52-0"></span>**chimera\_graph**(*m*, *n=None*, *t=None*, *create\_using=None*, *node\_list=None*, *edge\_list=None*, *data=True*, *coordinates=False*, *check\_node\_list=False*, *check\_edge\_list=False*) Creates a Chimera lattice of size (m, n, t).

## **Parameters**

- $m(int)$  $m(int)$  $m(int)$  Number of rows in the Chimera lattice.
- $n(int (optional, default m))$  $n(int (optional, default m))$  $n(int (optional, default m))$  Number of columns in the Chimera lattice.
- **t** ([int](https://docs.python.org/3/library/functions.html#int) (optional, default 4)) Size of the shore within each Chimera tile.
- **create\_using** (Graph (optional, default None)) If provided, this graph is cleared of nodes and edges and filled with the new graph. Usually used to set the type of the graph.
- **node\_list** (iterable (optional, default None)) Iterable of nodes in the graph. The nodes should typically be compatible with the requested latticeshape parameters and coordinate system; incompatible nodes are accepted unless you set check\_node\_list=True. If not specified, calculated from (m, n, t) and coordinates per the topology description below; all  $2tmn$  nodes are included.
- **edge\_list** (iterable (optional, default None)) Iterable of edges in the graph. Edges must be 2-tuples of the nodes specified in node\_list, or calculated from (m, n, t) and coordinates per the topology description below; incompatible edges are ignored unless you set check\_edge\_list=True. If not specified, all edges compatible with the node\_list and topology description are included.
- **data** (bool (optional, default True)) If True, each node has a *chimera\_index attribute*. The attribute is a 4-tuple Chimera index as defined below.
- **coordinates** (bool (optional, default False)) If True, node labels are 4-tuples, equivalent to the chimera\_index attribute as below. In this case, the data parameter controls the existence of a *linear\_index attribute*, which is an integer.
- **check node list** (bool (optional, default False)) If True, the node list elements are checked for compatibility with the graph topology and node labeling conventions, and an error is thrown if any node is incompatible or duplicates exist. In other words, the node\_list must specify a subgraph of the full-yield graph described below. An exception is allowed if check\_edge\_list=False, in which case any node in edge\_list is treated as valid.
- **check\_edge\_list** (bool (optional, default False)) If True, the edge\_list elements are checked for compatibility with the graph topology and node labeling conventions, an error is thrown if any edge is incompatible or duplicates exist. In other words, the edge\_list must specify a subgraph of the full-yield graph described below.

**Returns**  $G - An(m, n, t)$  Chimera lattice. Nodes are labeled by integers.

Return type NetworkX Graph

A Chimera lattice is an m-by-n grid of Chimera tiles. Each Chimera tile is itself a bipartite graph with shores of size t. The connection in a Chimera lattice can be expressed using a node-indexing notation  $(i, j, u, k)$  for each node.

- (i, j) indexes the (row, column) of the Chimera tile. i must be between 0 and m 1, inclusive, and j must be between 0 and n - 1, inclusive.
- u=0 indicates the left-hand nodes in the tile, and u=1 indicates the right-hand nodes.
- $k=0, 1, \ldots, t-1$  indexes nodes within either the left- or right-hand shores of a tile.

In this notation, two nodes  $(i, j, u, k)$  and  $(i', j', u', k')$  are neighbors if and only if:

 $(i = i'$  AND  $j = j'$  AND  $u := u'$ ) OR  $(i = i' +(-1)$  AND  $j = j'$  AND  $u = 0$  AND  $u' = 0$  AND  $k = k'$ ) OR  $(i = i' AND j = j' +/- 1 AND u = 1 AND u' = 1 AND k = k')$ 

The first of the three terms of the disjunction gives the bipartite connections within the tile. The second and third terms give the vertical and horizontal connections between blocks respectively.

Node (i, j, u, k) is labeled by:

label =  $i * n * 2 * t + j * 2 * t + u * t + k$ 

## **Examples**

```
>>> G = dnx.chimera_graph(1, 1, 2) # a single Chimera tile
>>> len(G)
4
>>> list(G.nodes()) # doctest: +SKIP
[0, 1, 2, 3]>>> list(G.nodes(data=True)) # doctest: +SKIP
[(0, {'chimera_index': (0, 0, 0, 0) }),
(1, {'chimera_index': (0, 0, 0, 1)}),
(2, {'chimera_index': (0, 0, 1, 0)}),
(3, {'chimera_index': (0, 0, 1, 1)})]
>>> list(G.edges()) # doctest: +SKIP
[(0, 2), (0, 3), (1, 2), (1, 3)]
```
### **dwave\_networkx.pegasus\_graph**

<span id="page-53-0"></span>**pegasus\_graph**(*m*, *create\_using=None*, *node\_list=None*, *edge\_list=None*, *data=True*, *offset\_lists=None*, *offsets\_index=None*, *coordinates=False*, *fabric\_only=True*, *nice\_coordinates=False*, *check\_node\_list=False*, *check\_edge\_list=False*) Creates a Pegasus graph with size parameter *m*.

- $m(int)$  $m(int)$  $m(int)$  Size parameter for the Pegasus lattice.
- **create using** (Graph, optional (default None)) If provided, this graph is cleared of nodes and edges and filled with the new graph. Usually used to set the type of the graph.
- **node list** (iterable (optional, default None)) Iterable of nodes in the graph. The nodes should typically be compatible with the requested lattice shape parameters and coordinate system, incompatible nodes are accepted unless you set check\_node\_list=True. If not specified, calculated from m, fabric\_only, nice\_coordinates, offset\_lists and offset\_index and coordinates per the topology description below.
- **edge\_list** (iterable (optional, default None)) Iterable of edges in the graph. Edges must be 2-tuples of the nodes specified in node\_list, or calculated from m, fabric\_only, nice\_coordinates, offset\_lists and offset\_index and coordinates per the topology description below; incompatible edges are ignored unless you set check\_edge\_list=True. If not specified, all edges compatible with the node\_list and topology description are included.
- **data** (bool, optional (default True)) If True, each node has a pegasus\_index attribute. The attribute is a 4-tuple Pegasus index as defined below. If the *coordinates* parameter is True, a linear\_index, which is an integer, is used.
- **coordinates** (bool, optional (default False)) If True, node labels are 4-tuple Pegasus indices. Ignored if the *nice\_coordinates* parameter is True.
- **offset\_lists** (pair of lists, optional (default None)) Directly controls the offsets. Each list in the pair must have length 12 and contain even ints. If *offset\_lists* is not None, the *offsets\_index* parameter must be None.
- **offsets\_index** ([int,](https://docs.python.org/3/library/functions.html#int) optional (default None)) A number between 0 and 7, inclusive, that selects a preconfigured set of topological parameters. If both the *offsets\_index* and *offset\_lists* parameters are None, the *offsets\_index* parameters is set to zero. At least one of these two parameters must be None.
- **fabric\_only** (bool, optional (default True)) The Pegasus graph, by definition, has some disconnected components. If True, the generator only constructs nodes from the largest component. If False, the full disconnected graph is constructed. Ignored if the *edge\_lists* parameter is not None or *nice\_coordinates* is True
- **nice\_coordinates** (bool, optional (default False)) If the *offsets\_index* parameter is 0, the graph uses a "nicer" coordinate system, more compatible with Chimera addressing. These coordinates are 5-tuples taking the form  $(t, y, x, u, k)$  where  $0 \le x \le M - 1$ ,  $0 \le y \le M - 1, 0 \le u \le 2, 0 \le k \le 4$ , and  $0 \le t \le 3$ . For any given  $0 \leq t \leq 3$ , the subgraph of nodes with  $t = t0$  has the structure of *chimera(M-1, M-1, 4)* with the addition of odd couplers. Supercedes both the *fabric\_only* and *coordinates* parameters.
- **check\_node\_list** (bool (optional, default False)) If True, the node\_list elements are checked for compatibility with the graph topology and node labeling conventions, an error is thrown if any node is incompatible or duplicates exist. In other words, only node lists that specify subgraphs of the default (full yield) graph are permitted. An exception is allowed if check\_edge\_list=False, in which case any node in edge\_list is treated as valid.
- **check\_edge\_list** (bool (optional, default False)) If True, the edge\_list elements are checked for compatibility with the graph topology and node labeling conventions, an error is thrown if any edge is incompatible or duplicates exist. In other words, only edge\_lists that specify subgraphs of the default (full yield) graph are permitted.

Returns G – A Pegasus lattice for size parameter *m*.

### Return type NetworkX Graph

The maximum degree of this graph is 15. The number of nodes depends on multiple parameters; for example,

- pegasus\_graph(1): zero nodes
- pegasus\_graph(m, fabric\_only=False):  $24m(m 1)$  nodes
- pegasus\_graph(m, fabric\_only=True):  $24m(m 1) 8(m 1)$  nodes
- pegasus graph(m, nice coordinates=True):  $24(m 1)^2$  nodes

Counting formulas for edges have a complicated dependency on parameter settings. Some example upper bounds are:

- pegasus\_graph(1, fabric\_only=False): zero edges
- pegasus\_graph(m, fabric\_only=False):  $12 * (15 * (m 1)^2 + m 3)$  edges if  $m > 1$

Note that the formulas above are valid for default offset parameters.

A Pegasus lattice is a graph minor of a lattice similar to Chimera, where unit tiles are completely connected. In its most general definition, prelattice  $Q(NO, N1)$  contains nodes of the form

- vertical nodes:  $(i, j, 0, k)$  with  $0 \le k \le 2$
- horizontal nodes:  $(i, j, 1, k)$  with  $0 \le k \le 2$

for  $0 \le i \le N0$  and  $0 \le j \le N1$ , and edges of the form

- external:  $(i, j, u, k)$  ~  $(i + u, j + 1 u, u, k)$
- internal:  $(i, j, 0, k)$  ~  $(i, j, 1, h)$
- odd:  $(i, j, u, 0)$  ~  $(i, j, u, 1)$

Given two lists of offsets,  $S_0$  and  $S_1$ , of length  $L_0$  and  $L_1$ , where both lengths and values must be divisible by 2, the minor—a Pegasus lattice—is constructed by contracting the complete intervals of external edges:

 $I(0, w, k, z) = [(L1*w + k, L0*z + SO[k] + r, 0, k % 2)$  **for**  $0 \le r \le L0]$ I(1, w, k, z) =  $[(L1 \times Z + S1)[k] + r$ ,  $L0 \times w + k$ , 1, k % 2) **for** 0 <= r < L1]

and deleting the prelattice nodes of any interval not fully contained in  $Q(N0, N1)$ .

This generator, 'pegasus\_graph()', is specialized for the minor constructed by prelattice and offset parameters  $L0 = L1 = 12$  and  $N0 = N1 = 12m$ .

The *Pegasus index* of a node in a Pegasus lattice,  $(u, w, k, z)$ , can be interpreted as:

- $u$ : qubit orientation (0 = vertical, 1 = horizontal)
- $\bullet$   $w$ : orthogonal major offset
- $k$ : orthogonal minor offset
- $z$ : parallel offset

Edges in the minor have the form

- external:  $(u, w, k, z)$  ~  $(u, w, k, z + 1)$
- internal:  $(0, w0, k0, z0)$  ~  $(1, w1, k1, z1)$
- odd:  $(u, w, 2k, z)$  ~  $(u, w, 2k + 1, z)$

where internal edges only exist when

- 1.  $w1 = z0 + (1 \text{ if } k1 < S0[k0] \text{ else } 0)$
- 2.  $z1 = w0 (1$  if  $k0 < S1[k1]$  else 0)

Linear indices are computed from Pegasus indices by the formula:

 $q = ((u * m + w) * 12 + k) * (m - 1) + z$ 

```
>>> G = dnx.pegasus_graph(2, nice_coordinates=True)
>>> G.nodes(data=True)[(0, 0, 0, 0, 0)] # doctest: +SKIP
{'linear_index': 4, 'pegasus_index': (0, 0, 4, 0)}
```
## **dwave\_networkx.zephyr\_graph**

```
zephyr_graph(m, t=4, create_using=None, node_list=None, edge_list=None, data=True, coordi-
                 nates=False, check_node_list=False, check_edge_list=False)
     Creates a Zephyr graph with grid parameter m and tile parameter t.
```
The Zephyr topology is described in [\[BRK\]](#page-76-0).

#### **Parameters**

- $m(int)$  $m(int)$  $m(int)$  Grid parameter for the Zephyr lattice.
- $t$  ([int](https://docs.python.org/3/library/functions.html#int)) Tile parameter for the Zephyr lattice.
- **create\_using** (Graph, optional (default None)) If provided, this graph is cleared of nodes and edges and filled with the new graph. Usually used to set the type of the graph.
- **node\_list** (iterable (optional, default None)) Iterable of nodes in the graph. If not specified, calculated from  $(m, t)$  and coordinates. The nodes should typically be compatible with the requested lattice shape parameters and coordinate system, incompatible nodes are accepted unless you set check\_node\_list=True. If not specified, all  $4tm(2m + 1)$  nodes compatible with the topology description are included.
- **edge\_list** (iterable (optional, default None)) Iterable of edges in the graph. Edges must be 2-tuples of the nodes specified in node\_list, or calculated from (m, t) and coordinates per the topology description below; incompatible edges are ignored unless you set check\_edge\_list=True. If not specified, all edges compatible with the node\_list and topology description are included.
- **data** (bool, optional (default True)) If True, adds to each node an attribute with a format that depends on the coordinates parameter: a 5-tuple 'zephyr\_index' if coordinates=False and an integer 'linear\_index' if coordinates is True.
- **coordinates** (bool, optional (default False)) If True, node labels are 5-tuple Zephyr indices.
- **check\_node\_list** (bool (optional, default False)) If True, the node\_list elements are checked for compatibility with the graph topology and node labeling conventions, and an error is thrown if any node is incompatible or duplicates exist. In other words, node\_lists must specify a subgraph of the default (full yield) graph described below. An exception is allowed if check\_edge\_list=False, any node in edge\_list will also be treated as valid.
- **check\_edge\_list** (bool (optional, default False)) If True, edge\_list elements are checked for compatibility with the graph topology and node labeling conventions, and an error is thrown if any edge is incompatible or duplicates exist. In other words, edge\_list must specify a subgraph of the default (full yield) graph described below.

**Returns**  $G - A$  **Zephyr lattice for grid parameter m and tile parameter t.** 

#### Return type NetworkX Graph

The maximum degree of this graph is  $4t + 4$ . The number of nodes is given by

• zephyr graph(m, t):  $4tm(2m + 1)$ 

The number of edges depends on parameter settings,

- zephyr\_graph(1, t):  $2t(8t+3)$
- zephyr\_graph(m, t):  $2t((8t + 8)m^2 2m 3)$  if m > 1

A Zephyr lattice is a graph minor of a lattice similar to Chimera, where unit tiles have odd couplers similar to Pegasus graphs. In its most general definition, prelattice  $Q(2m + 1)$  contains nodes of the form

- vertical nodes:  $(i, j, 0, k)$  with  $0 \le k \le 2t$
- horizontal nodes:  $(i, j, 1, k)$  with  $0 \le k \le 2t$

for  $0 \le i \le 2m + 1$  and  $0 \le j \le 2m + 1$ , and edges of the form

- external:  $(i, j, u, k)$  ~  $(i + u, j + 1 u, u, k)$
- internal:  $(i, j, 0, k)$  ~  $(i, j, 1, h)$
- odd:  $(i, j, u, 2k)$  ~  $(i, j, u, 2k + 1)$

The minor—a Zephyr lattice—is constructed by contracting pairs of external edges:

 $I(0, w, k, j, z) = [(2*z+j, w, 0, 2*k+j), (2*z+1+j, w, 0, 2*k+j)]$  $I(1, w, k, j, z) = [(w, 2*z+j, 1, 2*k+j), (w, 2*z+1+j, 1, 2*k+j)]$ 

and deleting the prelattice nodes of any pair not fully contained in  $Q(2m + 1)$ .

The *Zephyr index* of a node in a Zephyr lattice,  $(u, w, k, j, z)$ , can be interpreted as:

- $u$ : qubit orientation (0 = vertical, 1 = horizontal)
- w: orthogonal major offset;  $0 \leq w \leq 2m + 1$
- $k$ : orthogonal secondary offset;  $0 \le k \le t$
- *i*: orthogonal minor offset;  $0 \le i \le 2$
- $z$ : parallel offset;  $0 \le z \le m$

Edges in the minor have the form

- external:  $(u, w, k, j, z)$  ~  $(u, w, k, j, z + 1)$
- odd:  $(u, w, 2k, z)$  ~  $(u, w, 2k + 1, z a)$
- internal:  $(0, 2w + 1 a, k, j, z jb)$  ~  $(1, 2z + 1 b, h, i, w ia)$

for  $0 \le a \le 2$  and  $0 \le b \le 2$ , where internal edges only exist when

- 1.  $0 \leq 2w + 1 a \leq 2m + 1$ ,
- 2.  $0 \leq 2z + 1 a < 2m + 1$ ,
- 3. 0  $\lt = z jb \lt m$ , and
- 4.  $0 \leq w ia \leq m$ .

Linear indices are computed from Zephyr indices by the formula:

 $q = ((u * (2 * m + 1) + w) * t + k) * 2 + j) * m + z$ 

```
>>> G = dnx.zephyr_graph(2)
>>> G.nodes(data=True)[(0, 0, 0, 0, 0)] # doctest: +SKIP
{'linear_index': 0}
```
## **References**

## **Example**

This example uses the the *chimera\_graph()* function to create a Chimera lattice of size (1, 1, 4), which is a single unit cell in Chimera topology, and the *find\_chimera()* function to determine the Chimera indices.

```
>>> import networkx as nx
>>> import dwave_networkx as dnx
\rightarrow \rightarrow G = dnx.chimera_graph(1, 1, 4)
>>> chimera_indices = dnx.find_chimera_indices(G)
>>> print chimera_indices
{0: (0, 0, 0, 0),
1: (0, 0, 0, 1),
2: (0, 0, 0, 2)3: (0, 0, 0, 3),
 4: (0, 0, 1, 0),
 5: (0, 0, 1, 1),
 6: (0, 0, 1, 2),
 7: (0, 0, 1, 3)}
```
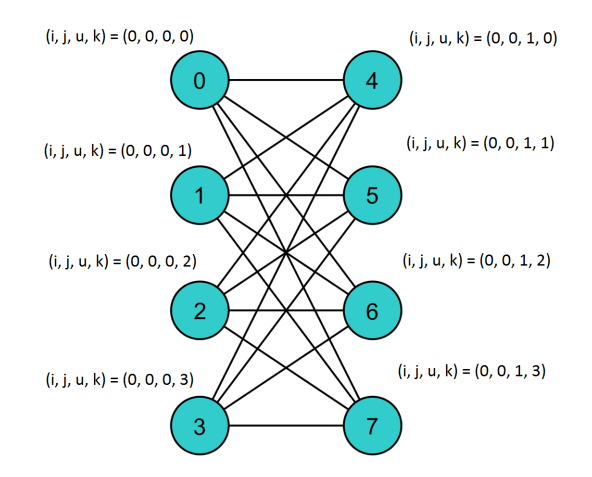

Fig. 12: Indices of a Chimera unit cell found by creating a lattice of size (1, 1, 4).

# **Toruses**

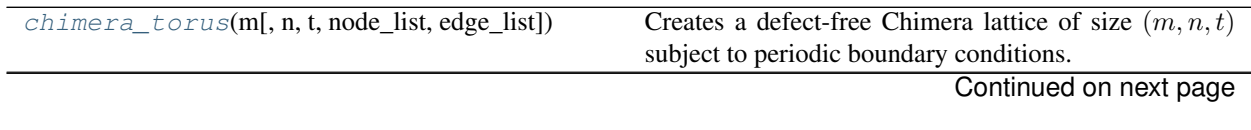

| $peqasus\_torus(m[, node\_list, edge\_list, )$ | Creates a Pegasus graph modified to allow for periodic |
|------------------------------------------------|--------------------------------------------------------|
|                                                | boundary conditions and translational invariance.      |
| zephyr_torus(m[, t, node_list, edge_list])     | Creates a Zephyr graph modified to allow for periodic  |
|                                                | boundary conditions and translational invariance.      |

Table 18 – continued from previous page

## **dwave\_networkx.chimera\_torus**

<span id="page-59-0"></span>**chimera\_torus**(*m*, *n=None*, *t=None*, *node\_list=None*, *edge\_list=None*)

Creates a defect-free Chimera lattice of size  $(m, n, t)$  subject to periodic boundary conditions.

### **Parameters**

- **m** ([int](https://docs.python.org/3/library/functions.html#int)) Number of rows in the Chimera torus lattice. If  $m < 3$  translational invariance already applies in the rows. If  $m >= 3$  additional external couplers are added, reestablishing translational invariance. Connectivity of all horizontal qubits is  $min(m - 1, 2) + 2t$ .
- **n** ([int](https://docs.python.org/3/library/functions.html#int) (optional, default m)) Number of columns in the Chimera torus lattice. If  $n < 3$  translational invariance already applies in the columns. If  $n > = 3$  additional external couplers are added, reestablishing translational invariance. Connectivity of all vertical qubits is  $min(n - 1, 2) + 2t$ .
- **t** ([int](https://docs.python.org/3/library/functions.html#int) (optional, default 4)) Size of the shore within each Chimera tile.
- **node\_list** (iterable (optional, default None)) Iterable of nodes in the graph. If None, nodes are generated for an undiluted torus calculated from  $m$ ,  $n$  and  $t$  as described below. The node list must describe a subset of the torus nodes to be maintained in the graph using the coordinate node labeling scheme.
- **edge\_list** (iterable (optional, default None)) Iterable of edges in the graph. If None, edges are generated for an undiluted torus calculated from  $m$ , n and  $t$  as described below. The edge list must describe a subgraph of the torus, using the coordinate node labeling scheme.

**Returns**  $G - A$  Chimera torus with shape  $(m, n, t)$ , with Chimera coordinate node labels.

### Return type NetworkX Graph

A Chimera torus is a generalization of the standard chimera graph whereby degree-six connectivity is maintained, but the boundary condition is modified to enforce an additional translational-invariance symmetry [\[RH\]](#page-77-0). Local connectivity in the Chimera torus is identical to connectivity for chimera graph nodes away from the boundary. The graph has  $V=8*m*n$  nodes, and min(6, 4 + m) $V/2$  + min(6, 4 + n) $V/2$  edges. With the standard  $K_{t,t}$  Chimera tile definition, any tile displacement  $(x, y)$  modulo  $(m, n)$ , rows and columns respectively, that is,  $(i, j, u, k)$  ->  $((i + x) * m, (i + y) * n, u, k)$ , defines an automorphism.

See [chimera\\_graph\(\)](#page-52-0) for additional information.

### **Examples**

```
>>> G = dnx.chimera_torus(3, 3, 4) # a 3x3 tile chimera graph (connectivity 6)
>>> len(G)
72
>>> any([len(list(G.neighbors(n))) != 6 for n in G.nodes])
False
```
### **dwave\_networkx.pegasus\_torus**

<span id="page-60-0"></span>**pegasus\_torus**(*m*, *node\_list=None*, *edge\_list=None*, *offset\_lists=None*, *offsets\_index=None*)

Creates a Pegasus graph modified to allow for periodic boundary conditions and translational invariance.

#### **Parameters**

- **m** ([int](https://docs.python.org/3/library/functions.html#int)) Size parameter for the Pegasus lattice. Connectivity of all nodes is  $13+min(m-$ 1, 2)
- **node\_list** (iterable (optional, default None)) Iterable of nodes in the graph. If None, nodes are generated for an undiluted torus calculated from m as described below. The node list must describe a subset of the torus nodes to be maintained in the graph using the coordinate node labeling scheme.
- **edge\_list** (iterable (optional, default None)) Iterable of edges in the graph. If None, edges are generated for an undiluted torus calculated from m as described below. The edge list must describe a subgraph of the torus, using the coordinate node labeling scheme.
- **offset\_lists** (pair of lists, optional (default None)) Directly controls the offsets. Each list in the pair must have length 12 and contain even integers. If offset\_lists is not None, the offsets\_index parameter must be None.
- **offsets\_index** ([int,](https://docs.python.org/3/library/functions.html#int) optional (default None)) A number between 0 and 7, inclusive, that selects a preconfigured set of topological parameters. If both the offsets\_index and offset\_lists parameters are None, the offsets\_index parameters is set to zero. At least one of these two parameters must be None.

**Returns**  $G - A$  Pegasus torus for size parameter m using the coordinate labeling system.

Return type NetworkX Graph

A Pegasus torus is a generalization of the standard Pegasus graph whereby degree-fifteen connectivity is maintained, but the boundary condition is modified to enforce an additional translational-invariance symmetry [\[RH\]](#page-77-0). Local connectivity in the Pegasus torus is identical to connectivity for Pegasus graph nodes away from the boundary. A tile consists of 24 nodes, and the torus has  $m - 1$  by  $m - 1$  tiles. Tile displacement modulo  $m - 1$ defines an automorphism.

See [pegasus\\_graph\(\)](#page-53-0) for additional information.

### **Examples**

```
>>> G = dnx.pegasus_torus(4) # a 3x3 tile pegasus torus (connectivity 15)
>>> len(G) \# 3*3*24
216
\Rightarrow any ([len(list(G.neighbors(n))) != 15 for n in G.nodes])
False
```
### **dwave\_networkx.zephyr\_torus**

```
zephyr_torus(m, t=4, node_list=None, edge_list=None)
```
Creates a Zephyr graph modified to allow for periodic boundary conditions and translational invariance.

The graph matches the local connectivity properties of a standard Zephyr graph, but with modified periodic boundary condition. Tiles of  $8t$  nodes are arranged on an  $m$  by  $m$  torus.

- **m** ([int](https://docs.python.org/3/library/functions.html#int)) Grid parameter for the Zephyr lattice. Connectivity of all nodes is  $4t + min(2m -$ 1, 4).
- $t$  ([int](https://docs.python.org/3/library/functions.html#int)) Tile parameter for the Zephyr lattice.
- **node\_list** (iterable (optional, default None)) Iterable of nodes in the graph. If None, nodes are generated for an undiluted torus calculated from  $m$  and  $t$  as described below. The node list must describe a subset of the torus nodes to be maintained in the graph using the coordinate node labeling scheme.
- **edge\_list** (iterable (optional, default None)) Iterable of edges in the graph. If None, edges are generated for an undiluted torus calculated from  $m$  and  $t$  as described below. The edge list must describe a subgraph of the torus, using the coordinate node labeling scheme.
- **Returns G** A Zephyr torus with grid parameter m and tile parameter  $t$ , with Zephyr coordinate node labels.

### Return type NetworkX Graph

A Zephyr torus is a generalization of the standard Zephyr graph whereby degree-twenty connectivity is maintained, but the boundary condition is modified to enforce an additional translational-invariance symmetry [\[RH\]](#page-77-0). Local connectivity in the Zephyr torus is identical to connectivity for Zephyr graph nodes away from the boundary. A tile consists of 8t nodes, and the torus has  $m$  by  $m$  tiles. Tile displacement modulo  $m$  defines an automorphism.

See zephyr  $graph()$  for additional information.

## **Examples**

```
>>> G = dnx.zephyr_torus(3) # a 3x3 tile pegasus torus (connectivity 15)
\Rightarrow len(G) # 3*3*24288
>>> any([len(list(G.neighbors(n))) != 20 for n in G.nodes])
False
```
## **Other Graphs**

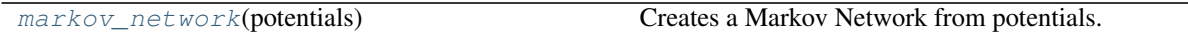

### **dwave\_networkx.markov\_network**

#### <span id="page-61-0"></span>**markov\_network**(*potentials*)

Creates a Markov Network from potentials.

A Markov Network is also knows as a [Markov Random Field](https://en.wikipedia.org/wiki/Markov_random_field)

**Parameters potentials** (dict [[tuple,](https://docs.python.org/3/library/stdtypes.html#tuple) [dict\]](https://docs.python.org/3/library/stdtypes.html#dict)) – A dict where the keys are either nodes or edges and the values are a dictionary of potentials. The potential dict should map each possible assignment of the nodes/edges to their energy.

Returns MN – A markov network as a graph where each node/edge stores its potential dict as above.

#### Return type networkx. Graph

```
>>> potentials = {('a', 'b'): {(0, 0): -1,
... (0, 1): .5,
... (1, 0): .5,
... (1, 1): 2}}
>>> MN = dnx.markov_network(potentials)
>>> MN['a']['b']['potential'][(0, 0)]
-1
```
## **Utilities**

## **Decorators**

Decorators allow for input checking and default parameter setting for algorithms.

[binary\\_quadratic\\_model\\_sampler](#page-62-0)(which\_args) Decorator to validate sampler arguments.

## **dwave\_networkx.utils.decorators.binary\_quadratic\_model\_sampler**

#### <span id="page-62-0"></span>**binary\_quadratic\_model\_sampler**(*which\_args*)

Decorator to validate sampler arguments.

**Parameters which args** ([int](https://docs.python.org/3/library/functions.html#int) or sequence of ints) – Location of the sampler arguments of the input function in the form *function\_name(args, \*kw)*. If more than one sampler is allowed, can be a list of locations.

## <span id="page-62-1"></span>**Coordinates Conversion**

```
class chimera_coordinates(m, n=None, t=None)
```
Provides coordinate converters for the chimera indexing scheme.

### Parameters

- $m(int)$  $m(int)$  $m(int)$  The number of rows in the Chimera lattice.
- **n** ([int,](https://docs.python.org/3/library/functions.html#int) optional (default m)) The number of columns in the Chimera lattice.
- **t** ([int,](https://docs.python.org/3/library/functions.html#int) optional (default 4)) The size of the shore within each Chimera tile.

#### **Examples**

Convert between Chimera coordinates and linear indices directly

```
>>> coords = dnx.chimera_coordinates(16, 16, 4)
>>> coords.chimera_to_linear((0, 2, 0, 1))
17
>>> coords.linear_to_chimera(17)
(0, 2, 0, 1)
```
Construct a new graph with the coordinate labels

**>>>** C16 = dnx.chimera\_graph(16) **>>>** coords = dnx.chimera\_coordinates(16)  $\Rightarrow$   $\Rightarrow$   $G = nx.Graph()$ **>>>** G.add\_nodes\_from(coords.iter\_linear\_to\_chimera(C16.nodes)) **>>>** G.add\_edges\_from(coords.iter\_linear\_to\_chimera\_pairs(C16.edges))

### See also:

**[chimera\\_graph\(\)](#page-52-0)** Describes the various conventions.

#### **class pegasus\_coordinates**(*m*)

Provides coordinate converters for the Pegasus indexing schemes.

**Parameters**  $m(int)$  $m(int)$  $m(int)$  **– Size parameter for the Pegasus lattice.** 

See also:

**[pegasus\\_graph\(\)](#page-53-0)** Describes the various coordinate conventions.

#### **class zephyr\_coordinates**(*m*, *t=4*)

Provides coordinate converters for the Zephyr indexing schemes.

**Parameters** 

- $m(int)$  $m(int)$  $m(int)$  Grid parameter for the Zephyr lattice.
- **t** ([int](https://docs.python.org/3/library/functions.html#int)) Tile parameter for the Zephyr lattice; must be even.

See also:

**zephyr** graph() Describes the various coordinate conventions.

## **Graph Indexing**

See *[Coordinates Conversion](#page-62-1)* on instantiating the needed lattice size and setting correct domain and range for coordinates in a QPU working graph.

For the iterator versions of these functions, see the code.

## **Chimera**

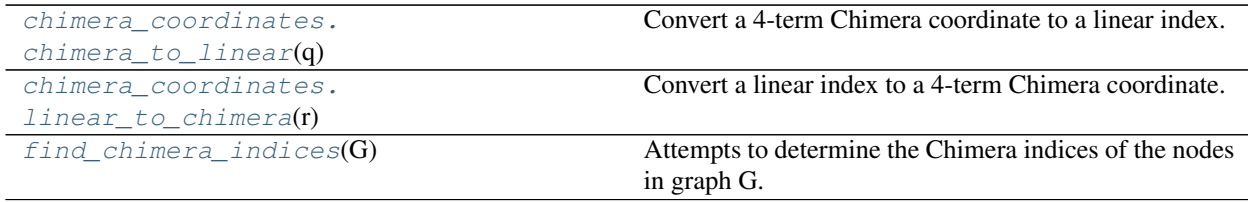

## **dwave\_networkx.chimera\_coordinates.chimera\_to\_linear**

<span id="page-63-0"></span>chimera\_coordinates.**chimera\_to\_linear**(*q*) Convert a 4-term Chimera coordinate to a linear index.

**Parameters**  $q(4-tuple)$  – Chimera coordinate.

```
>>> dnx.chimera_coordinates(16).chimera_to_linear((2, 2, 0, 0))
272
```
## **dwave\_networkx.chimera\_coordinates.linear\_to\_chimera**

<span id="page-64-0"></span>chimera\_coordinates.**linear\_to\_chimera**(*r*) Convert a linear index to a 4-term Chimera coordinate.

**Parameters**  $\mathbf{r}$  ([int](https://docs.python.org/3/library/functions.html#int)) – Linear index.

## **Examples**

```
>>> dnx.chimera_coordinates(16).linear_to_chimera(272)
(2, 2, 0, 0)
```
## **dwave\_networkx.find\_chimera\_indices**

### <span id="page-64-1"></span>**find\_chimera\_indices**(*G*)

Attempts to determine the Chimera indices of the nodes in graph G.

See the *[chimera\\_graph\(\)](#page-52-0)* function for a definition of a Chimera graph and Chimera indices.

Parameters **G** (NetworkX graph) – Should be a single-tile Chimera graph.

**Returns chimera\_indices** – A dict of the form {node:  $(i, j, u, k)$ , ... } where  $(i, j, u, k)$  is a 4-tuple of integer Chimera indices.

Return type [dict](https://docs.python.org/3/library/stdtypes.html#dict)

### **Examples**

```
\rightarrow \rightarrow G = dnx.chimera_graph(1, 1, 4)
>>> chimera_indices = dnx.find_chimera_indices(G)
```

```
\Rightarrow \Rightarrow G = nx \cdot Graph()>>> G.add_edges_from([(0, 2), (1, 2), (1, 3), (0, 3)])
>>> chimera_indices = dnx.find_chimera_indices(G)
>>> nx.set_node_attributes(G, chimera_indices, 'chimera_index')
```
### **Pegasus**

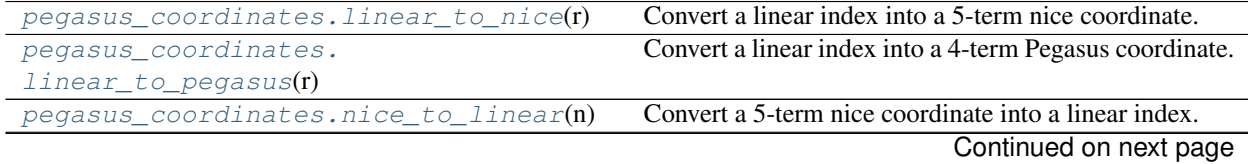

| pegasus coordinates. nice to pegasus $(n)$ | Convert a 5-term nice coordinate into a 4-term Pegasus   |
|--------------------------------------------|----------------------------------------------------------|
|                                            | coordinate.                                              |
| pegasus_coordinates.                       | Convert a 4-term Pegasus coordinate into a linear index. |
| $pegasus_to_linear(q)$                     |                                                          |
| pegasus_coordinates.pegasus_to_nice(p)     | Convert a 4-term Pegasus coordinate to a 5-term nice     |
|                                            | coordinate.                                              |

Table 22 – continued from previous page

## **dwave\_networkx.pegasus\_coordinates.linear\_to\_nice**

#### <span id="page-65-0"></span>pegasus\_coordinates.**linear\_to\_nice**(*r*)

Convert a linear index into a 5-term nice coordinate.

**Parameters**  $\mathbf{r}$  ([int](https://docs.python.org/3/library/functions.html#int)) – Linear index.

#### **Examples**

**>>>** dnx.pegasus\_coordinates(2).linear\_to\_nice(4) (0, 0, 0, 0, 0)

### **dwave\_networkx.pegasus\_coordinates.linear\_to\_pegasus**

<span id="page-65-1"></span>pegasus\_coordinates.**linear\_to\_pegasus**(*r*)

Convert a linear index into a 4-term Pegasus coordinate.

**Parameters**  $\mathbf{r}$  ([int](https://docs.python.org/3/library/functions.html#int)) – Linear index.

### **Examples**

```
>>> dnx.pegasus_coordinates(2).linear_to_pegasus(4)
(0, 0, 4, 0)
```
### **dwave\_networkx.pegasus\_coordinates.nice\_to\_linear**

<span id="page-65-2"></span>pegasus\_coordinates.**nice\_to\_linear**(*n*) Convert a 5-term nice coordinate into a linear index.

**Parameters**  $n(5-tuple)$  **– Nice coordinate.** 

## **Examples**

**>>>** dnx.pegasus\_coordinates(2).nice\_to\_linear((0, 0, 0, 0, 0)) 4

#### **dwave\_networkx.pegasus\_coordinates.nice\_to\_pegasus**

```
static pegasus_coordinates.nice_to_pegasus(n)
     Convert a 5-term nice coordinate into a 4-term Pegasus coordinate.
```
**Parameters**  $n(5-tuple)$  **– Nice coordinate.** 

## **Examples**

```
>>> dnx.pegasus_coordinates.nice_to_pegasus((0, 0, 0, 0, 0))
(0, 0, 4, 0)
```
Note that this method does not depend on the size of the Pegasus lattice.

**dwave\_networkx.pegasus\_coordinates.pegasus\_to\_linear**

```
pegasus_coordinates.pegasus_to_linear(q)
     Convert a 4-term Pegasus coordinate into a linear index.
```
**Parameters**  $q(4-tuple)$  **– Pegasus indices.** 

## **Examples**

4

**>>>** dnx.pegasus\_coordinates(2).pegasus\_to\_linear((0, 0, 4, 0))

## **dwave\_networkx.pegasus\_coordinates.pegasus\_to\_nice**

```
static pegasus_coordinates.pegasus_to_nice(p)
     Convert a 4-term Pegasus coordinate to a 5-term nice coordinate.
```
**Parameters**  $p(4-tuple)$  **– Pegasus coordinate.** 

## **Examples**

```
>>> dnx.pegasus_coordinates.pegasus_to_nice((0, 0, 4, 0))
(0, 0, 0, 0, 0)
```
Note that this method does not depend on the size of the Pegasus lattice.

## **Zephyr**

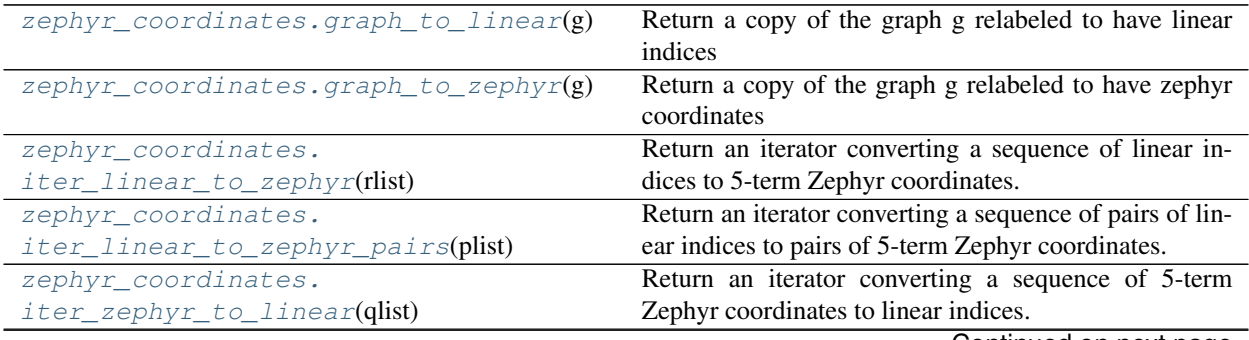

Continued on next page

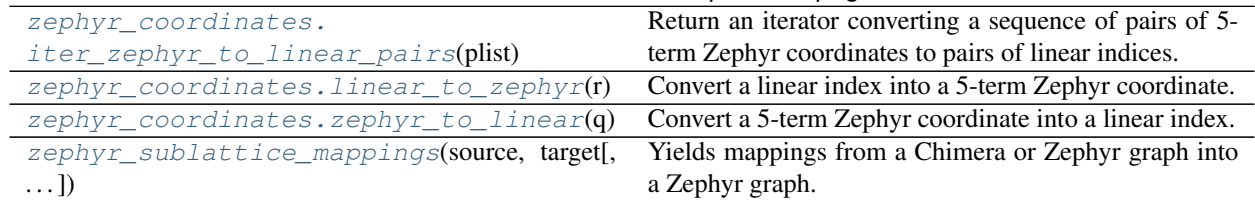

## Table 23 – continued from previous page

## **dwave\_networkx.zephyr\_coordinates.graph\_to\_linear**

<span id="page-67-0"></span>zephyr\_coordinates.**graph\_to\_linear**(*g*) Return a copy of the graph g relabeled to have linear indices

## **dwave\_networkx.zephyr\_coordinates.graph\_to\_zephyr**

<span id="page-67-1"></span>zephyr\_coordinates.**graph\_to\_zephyr**(*g*) Return a copy of the graph g relabeled to have zephyr coordinates

## **dwave\_networkx.zephyr\_coordinates.iter\_linear\_to\_zephyr**

<span id="page-67-2"></span>zephyr\_coordinates.**iter\_linear\_to\_zephyr**(*rlist*) Return an iterator converting a sequence of linear indices to 5-term Zephyr coordinates.

## **dwave\_networkx.zephyr\_coordinates.iter\_linear\_to\_zephyr\_pairs**

<span id="page-67-3"></span>zephyr\_coordinates.**iter\_linear\_to\_zephyr\_pairs**(*plist*) Return an iterator converting a sequence of pairs of linear indices to pairs of 5-term Zephyr coordinates.

**dwave\_networkx.zephyr\_coordinates.iter\_zephyr\_to\_linear**

<span id="page-67-4"></span>zephyr\_coordinates.**iter\_zephyr\_to\_linear**(*qlist*) Return an iterator converting a sequence of 5-term Zephyr coordinates to linear indices.

## **dwave\_networkx.zephyr\_coordinates.iter\_zephyr\_to\_linear\_pairs**

<span id="page-67-5"></span>zephyr\_coordinates.**iter\_zephyr\_to\_linear\_pairs**(*plist*) Return an iterator converting a sequence of pairs of 5-term Zephyr coordinates to pairs of linear indices.

## **dwave\_networkx.zephyr\_coordinates.linear\_to\_zephyr**

<span id="page-67-6"></span>zephyr\_coordinates.**linear\_to\_zephyr**(*r*) Convert a linear index into a 5-term Zephyr coordinate.

**Parameters**  $\mathbf{r}$  ([int](https://docs.python.org/3/library/functions.html#int)) – Linear index.

```
>>> dnx.zephyr_coordinates(2).linear_to_zephyr(137)
(1, 3, 2, 0, 1)
```
### **dwave\_networkx.zephyr\_coordinates.zephyr\_to\_linear**

```
zephyr_coordinates.zephyr_to_linear(q)
     Convert a 5-term Zephyr coordinate into a linear index.
```
**Parameters**  $q(5-tuple)$  **– Zephyr coordinate.** 

### **Examples**

```
>>> dnx.zephyr_coordinates(2).zephyr_to_linear((0, 1, 2, 1, 0))
26
```
#### **dwave\_networkx.zephyr\_sublattice\_mappings**

### <span id="page-68-1"></span>**zephyr\_sublattice\_mappings**(*source*, *target*, *offset\_list=None*)

Yields mappings from a Chimera or Zephyr graph into a Zephyr graph.

A sublattice mapping is a function from nodes of

- a zephyr\_graph( $m_s$ , t) to nodes of a zephyr\_graph( $m_t$ , t) where  $m_s \le m_t$ ,
- a chimera graph(m s, n s, t) to nodes of a zephyr graph(m t, t) where m s  $\leq$  $2*m$  t and n s  $\leq$  2\*m t, or
- a chimera\_graph(m\_s, n\_s,  $2*t$ ) to nodes of a zephyr\_graph(m\_t, t) where m\_s <=  $m_t$  and  $n_s$   $\leq m_t$ , or

This is used to identify subgraphs of the target Zephyr graphs which are isomorphic to the source graph. However, if the target graph is not of perfect yield, these functions do not generally produce isomorphisms (for example, if a node is missing in the target graph, it may still appear in the image of the source graph).

Note that the tile parameter of Chimera graphs must be either the same or double that of the target Zephyr graphs; if both graphs are Zephyr graphs, the tile parameters must be the same. The mappings produced preserve the linear ordering of tile indices; see the \_zephyr\_zephyr\_sublattice\_mapping, \_double\_chimera\_zephyr\_sublattice\_mapping, and \_single\_chimera\_zephyr\_sublattice\_mapping internal functions for more details.

Academic note: the full group of isomorphisms of a Chimera graph includes mappings which permute tile indices on a per-row and per-column basis, in addition to reflections and rotations of the grid of unit tiles where rotations by 90 and 270 degrees induce a change in orientation. The isomorphisms of Zephyr graphs permit permutations of major tile indices on a per-row and per-column basis, in addition to reflections of the grid which induce inversion of orthogonal minor offsets, and rotations which induce inversions of minor offsets and/or orientation. The full set of sublattice mappings would take those isomorphisms into account; we do not undertake that complexity here.

- **source** (NetworkX Graph) The Chimera or Zephyr graph that nodes are input from.
- **target** (NetworkX Graph) The Zephyr graph that nodes are output to.
- **offset\_list** (iterable [\(tuple\)](https://docs.python.org/3/library/stdtypes.html#tuple), optional (default None)) An iterable of offsets. This can be used to reconstruct a set of mappings, as the offset used to generate a single mapping is stored in the offset attribute of that mapping.
- Yields mapping (*function*) A function from nodes of the source graph, to nodes of the target graph. The offset used to generate this mapping is stored in mapping.offset – these can be collected and passed into offset\_list in a later session.

## **Exceptions**

Base exceptions and errors for D-Wave NetworkX.

All exceptions are derived from NetworkXException.

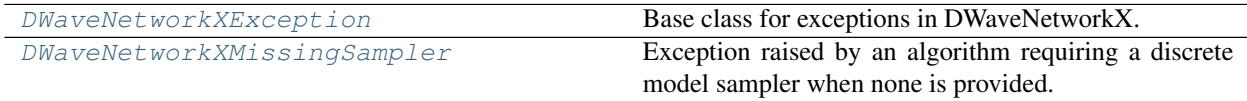

## **dwave\_networkx.exceptions.DWaveNetworkXException**

#### <span id="page-69-0"></span>**exception DWaveNetworkXException**

Base class for exceptions in DWaveNetworkX.

## **dwave\_networkx.exceptions.DWaveNetworkXMissingSampler**

## <span id="page-69-1"></span>**exception DWaveNetworkXMissingSampler**

Exception raised by an algorithm requiring a discrete model sampler when none is provided.

### **Default sampler**

Sets a binary quadratic model sampler used by default for functions that require a sample when none is specified.

A sampler is a process that samples from low-energy states in models defined by an Ising equation or a Quadratic Unconstrained Binary Optimization Problem (QUBO).

## **Sampler API**

- Required Methods: 'sample\_qubo' and 'sample\_ising'
- Return value: iterable of samples, in order of increasing energy

See [dimod](https://github.com/dwavesystems/dimod) for details.

### **Example**

This example creates and uses a placeholder for binary quadratic model samplers that returns a correct response only in the case of finding an independent set on a complete graph (where one node is always an independent set). The placeholder sampler can be used to test the simple examples of the functions for configuring a default sampler.

```
>>> # Create a placeholder sampler
>>> class ExampleSampler:
... # an example sampler, only works for independent set on complete
... # graphs
... def __init__(self, name):
... self.name = name
... def sample_ising(self, h, J):
\dots sample = {v: -1 for v in h}
... sample[0] = 1 # set one node to true
... return [sample]
... def sample_qubo(self, Q):
\ldots sample = {v: 0 for v in set().union(*Q)}
... sample[0] = 1 # set one node to true
... return [sample]
... def __str__(self):
... return self.name
...
>>> # Identify the new sampler as the default sampler
>>> sampler0 = ExampleSampler('sampler0')
>>> dnx.set_default_sampler(sampler0)
>>> # Find an independent set using the default sampler
>>> G = nx.complete_graph(5)
>>> dnx.maximum_independent_set(G)
[0]
```
## **Functions**

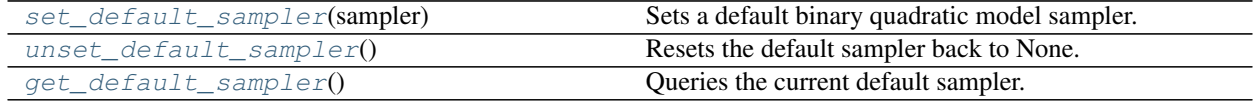

#### **dwave\_networkx.default\_sampler.set\_default\_sampler**

#### <span id="page-70-0"></span>**set\_default\_sampler**(*sampler*)

Sets a default binary quadratic model sampler.

Parameters **sampler** – A binary quadratic model sampler. A sampler is a process that samples from low-energy states in models defined by an Ising equation or a Quadratic Unconstrained Binary Optimization Problem (QUBO). A sampler is expected to have a 'sample\_qubo' and 'sample\_ising' method. A sampler is expected to return an iterable of samples, in order of increasing energy.

#### **Examples**

This example sets sampler0 as the default sampler and finds an independent set for graph G, first using the default sampler and then overriding it by specifying a different sampler.

```
>>> dnx.set_default_sampler(sampler0) # doctest: +SKIP
>>> indep_set = dnx.maximum_independent_set_dm(G) # doctest: +SKIP
>>> indep_set = dnx.maximum_independent_set_dm(G, sampler1) # doctest: +SKIP
```
## **dwave\_networkx.default\_sampler.unset\_default\_sampler**

### <span id="page-71-0"></span>**unset\_default\_sampler**()

Resets the default sampler back to None.

#### **Examples**

This example sets sampler0 as the default sampler, verifies the setting, then resets the default, and verifies the resetting.

```
>>> dnx.set_default_sampler(sampler0) # doctest: +SKIP
>>> print(dnx.get_default_sampler()) # doctest: +SKIP
'sampler0'
>>> dnx.unset_default_sampler() # doctest: +SKIP
>>> print(dnx.get_default_sampler()) # doctest: +SKIP
None
```
## **dwave\_networkx.default\_sampler.get\_default\_sampler**

## <span id="page-71-1"></span>**get\_default\_sampler**()

Queries the current default sampler.

### **Examples**

This example queries the default sampler before and after specifying a default sampler.

```
>>> print(dnx.get_default_sampler()) # doctest: +SKIP
None
>>> dnx.set_default_sampler(sampler) # doctest: +SKIP
>>> print(dnx.get_default_sampler()) # doctest: +SKIP
'sampler'
```
# **3.1.3 Bibliography**

## **3.1.4 Installation**

### Installation from PyPi:

pip install dwave\_networkx

### Installation from source:

```
pip install -r requirements.txt
python setup.py install
```
# **3.1.5 License**

Apache License

Version 2.0, January 2004
#### <http://www.apache.org/licenses/>

#### TERMS AND CONDITIONS FOR USE, REPRODUCTION, AND DISTRIBUTION

1. Definitions.

"License" shall mean the terms and conditions for use, reproduction, and distribution as defined by Sections 1 through 9 of this document.

"Licensor" shall mean the copyright owner or entity authorized by the copyright owner that is granting the License.

"Legal Entity" shall mean the union of the acting entity and all other entities that control, are controlled by, or are under common control with that entity. For the purposes of this definition, "control" means (i) the power, direct or indirect, to cause the direction or management of such entity, whether by contract or otherwise, or (ii) ownership of fifty percent (50%) or more of the outstanding shares, or (iii) beneficial ownership of such entity.

"You" (or "Your") shall mean an individual or Legal Entity exercising permissions granted by this License.

"Source" form shall mean the preferred form for making modifications, including but not limited to software source code, documentation source, and configuration files.

"Object" form shall mean any form resulting from mechanical transformation or translation of a Source form, including but not limited to compiled object code, generated documentation, and conversions to other media types.

"Work" shall mean the work of authorship, whether in Source or Object form, made available under the License, as indicated by a copyright notice that is included in or attached to the work (an example is provided in the Appendix below).

"Derivative Works" shall mean any work, whether in Source or Object form, that is based on (or derived from) the Work and for which the editorial revisions, annotations, elaborations, or other modifications represent, as a whole, an original work of authorship. For the purposes of this License, Derivative Works shall not include works that remain separable from, or merely link (or bind by name) to the interfaces of, the Work and Derivative Works thereof.

"Contribution" shall mean any work of authorship, including the original version of the Work and any modifications or additions to that Work or Derivative Works thereof, that is intentionally submitted to Licensor for inclusion in the Work by the copyright owner or by an individual or Legal Entity authorized to submit on behalf of the copyright owner. For the purposes of this definition, "submitted" means any form of electronic, verbal, or written communication sent to the Licensor or its representatives, including but not limited to communication on electronic mailing lists, source code control systems, and issue tracking systems that are managed by, or on behalf of, the Licensor for the purpose of discussing and improving the Work, but excluding communication that is conspicuously marked or otherwise designated in writing by the copyright owner as "Not a Contribution."

"Contributor" shall mean Licensor and any individual or Legal Entity on behalf of whom a Contribution has been received by Licensor and subsequently incorporated within the Work.

- 2. Grant of Copyright License. Subject to the terms and conditions of this License, each Contributor hereby grants to You a perpetual, worldwide, non-exclusive, no-charge, royalty-free, irrevocable copyright license to reproduce, prepare Derivative Works of, publicly display, publicly perform, sublicense, and distribute the Work and such Derivative Works in Source or Object form.
- 3. Grant of Patent License. Subject to the terms and conditions of this License, each Contributor hereby grants to You a perpetual, worldwide, non-exclusive, no-charge, royalty-free, irrevocable (except as stated in this section) patent license to make, have made, use, offer to sell, sell, import, and otherwise transfer the Work, where such license applies only to those patent claims licensable by such Contributor that are necessarily infringed by their Contribution(s) alone or by combination

of their Contribution(s) with the Work to which such Contribution(s) was submitted. If You institute patent litigation against any entity (including a cross-claim or counterclaim in a lawsuit) alleging that the Work or a Contribution incorporated within the Work constitutes direct or contributory patent infringement, then any patent licenses granted to You under this License for that Work shall terminate as of the date such litigation is filed.

- 4. Redistribution. You may reproduce and distribute copies of the Work or Derivative Works thereof in any medium, with or without modifications, and in Source or Object form, provided that You meet the following conditions:
	- (a) You must give any other recipients of the Work or Derivative Works a copy of this License; and
	- (b) You must cause any modified files to carry prominent notices stating that You changed the files; and
	- (c) You must retain, in the Source form of any Derivative Works that You distribute, all copyright, patent, trademark, and attribution notices from the Source form of the Work, excluding those notices that do not pertain to any part of the Derivative Works; and
	- (d) If the Work includes a "NOTICE" text file as part of its distribution, then any Derivative Works that You distribute must include a readable copy of the attribution notices contained within such NOTICE file, excluding those notices that do not pertain to any part of the Derivative Works, in at least one of the following places: within a NOTICE text file distributed as part of the Derivative Works; within the Source form or documentation, if provided along with the Derivative Works; or, within a display generated by the Derivative Works, if and wherever such third-party notices normally appear. The contents of the NOTICE file are for informational purposes only and do not modify the License. You may add Your own attribution notices within Derivative Works that You distribute, alongside or as an addendum to the NOTICE text from the Work, provided that such additional attribution notices cannot be construed as modifying the License.

You may add Your own copyright statement to Your modifications and may provide additional or different license terms and conditions for use, reproduction, or distribution of Your modifications, or for any such Derivative Works as a whole, provided Your use, reproduction, and distribution of the Work otherwise complies with the conditions stated in this License.

- 5. Submission of Contributions. Unless You explicitly state otherwise, any Contribution intentionally submitted for inclusion in the Work by You to the Licensor shall be under the terms and conditions of this License, without any additional terms or conditions. Notwithstanding the above, nothing herein shall supersede or modify the terms of any separate license agreement you may have executed with Licensor regarding such Contributions.
- 6. Trademarks. This License does not grant permission to use the trade names, trademarks, service marks, or product names of the Licensor, except as required for reasonable and customary use in describing the origin of the Work and reproducing the content of the NOTICE file.
- 7. Disclaimer of Warranty. Unless required by applicable law or agreed to in writing, Licensor provides the Work (and each Contributor provides its Contributions) on an "AS IS" BASIS, WITHOUT WARRANTIES OR CONDITIONS OF ANY KIND, either express or implied, including, without limitation, any warranties or conditions of TITLE, NON-INFRINGEMENT, MERCHANTABIL-ITY, or FITNESS FOR A PARTICULAR PURPOSE. You are solely responsible for determining the appropriateness of using or redistributing the Work and assume any risks associated with Your exercise of permissions under this License.
- 8. Limitation of Liability. In no event and under no legal theory, whether in tort (including negligence), contract, or otherwise, unless required by applicable law (such as deliberate and grossly negligent acts) or agreed to in writing, shall any Contributor be liable to You for damages, including any direct, indirect, special, incidental, or consequential damages of any character arising as a result of this License or out of the use or inability to use the Work (including but not limited to damages for

loss of goodwill, work stoppage, computer failure or malfunction, or any and all other commercial damages or losses), even if such Contributor has been advised of the possibility of such damages.

9. Accepting Warranty or Additional Liability. While redistributing the Work or Derivative Works thereof, You may choose to offer, and charge a fee for, acceptance of support, warranty, indemnity, or other liability obligations and/or rights consistent with this License. However, in accepting such obligations, You may act only on Your own behalf and on Your sole responsibility, not on behalf of any other Contributor, and only if You agree to indemnify, defend, and hold each Contributor harmless for any liability incurred by, or claims asserted against, such Contributor by reason of your accepting any such warranty or additional liability.

## **3.2 Indices and tables**

- genindex
- modindex
- search
- [Glossary](https://docs.ocean.dwavesys.com/en/stable/concepts/index.html)

## Bibliography

- [AL] Lucas, A. (2014). Ising formulations of many NP problems. Frontiers in Physics, Volume 2, Article 5.
- [DWMP] Dahl, E., "Programming the D-Wave: Map Coloring Problem", [https://www.dwavesys.com/media/](https://www.dwavesys.com/media/htfgw5bk/map-coloring-wp2.pdf) [htfgw5bk/map-coloring-wp2.pdf](https://www.dwavesys.com/media/htfgw5bk/map-coloring-wp2.pdf)
- [DWMP] Dahl, E., "Programming the D-Wave: Map Coloring Problem", [https://www.dwavesys.com/media/](https://www.dwavesys.com/media/htfgw5bk/map-coloring-wp2.pdf) [htfgw5bk/map-coloring-wp2.pdf](https://www.dwavesys.com/media/htfgw5bk/map-coloring-wp2.pdf)
- [AL] Lucas, A. (2014). Ising formulations of many NP problems. Frontiers in Physics, Volume 2, Article 5.
- [GD] Gogate & Dechter. "A Complete Anytime Algorithm for Treewidth." <https://arxiv.org/abs/1207.4109>
- [AL] Lucas, A. (2014). Ising formulations of many NP problems. Frontiers in Physics, Volume 2, Article 5.
- [AL] Lucas, A. (2014). Ising formulations of many NP problems. Frontiers in Physics, Volume 2, Article 5.
- [AL] Lucas, A. (2014). Ising formulations of many NP problems. Frontiers in Physics, Volume 2, Article 5.
- [FIA] Facchetti, G., Iacono G., and Altafini C. (2011). Computing global structural balance in large-scale signed social networks. PNAS, 108, no. 52, 20953-20958
- [BRK] Boothby, Raymond, King, Zephyr Topology of D-Wave Quantum Processors, October 2021. [https:](https://dwavesys.com/media/fawfas04/14-1056a-a_zephyr_topology_of_d-wave_quantum_processors.pdf) [//dwavesys.com/media/fawfas04/14-1056a-a\\_zephyr\\_topology\\_of\\_d-wave\\_quantum\\_processors.pdf](https://dwavesys.com/media/fawfas04/14-1056a-a_zephyr_topology_of_d-wave_quantum_processors.pdf)
- [NX] A. A. Hagberg, D. A. Schult and P. J. Swart, "Exploring network structure, dynamics, and function using NetworkX", in Proceedings of the 7th Python in Science Conference (SciPy2008), Gäel Varoquaux, Travis Vaught, and Jarrod Millman (Eds), (Pasadena, CA USA), pp. 11–15, Aug 2008
- [GD] V. Gogate and R. Dechter, "A Complete Anytime Algorithm for Treewidth", [https://arxiv.org/abs/1207.](https://arxiv.org/abs/1207.4109) [4109](https://arxiv.org/abs/1207.4109)
- [AL] A. Lucas (2014). Ising formulations of many NP problems. Frontiers in Physics, Volume 2, Article 5.
- [FIA] G. Facchetti, G. Iacono and C. Altafini (2011). Computing global structural balance in large-scale signed social networks. PNAS, 108, no. 52, 20953-20958
- [DWMP] E. Dahl, "Programming the D-Wave: Map Coloring Problem", [https://www.dwavesys.com/media/](https://www.dwavesys.com/media/htfgw5bk/map-coloring-wp2.pdf) [htfgw5bk/map-coloring-wp2.pdf](https://www.dwavesys.com/media/htfgw5bk/map-coloring-wp2.pdf)
- [BBRR] K. Boothby, P. Bunyk, J. Raymond and A. Roy (2019). Next-Generation Topology of D-Wave Quantum Processors. <https://arxiv.org/abs/2003.00133>
- [BRK] K. Boothby, J. Raymond and A. D. King (2021). Zephyr Topology of D-Wave Quantum Processors. [https:](https://dwavesys.com/media/fawfas04/14-1056a-a_zephyr_topology_of_d-wave_quantum_processors.pdf) [//dwavesys.com/media/fawfas04/14-1056a-a\\_zephyr\\_topology\\_of\\_d-wave\\_quantum\\_processors.pdf](https://dwavesys.com/media/fawfas04/14-1056a-a_zephyr_topology_of_d-wave_quantum_processors.pdf)
- [RH] J. Raymond, R. Stevanovic, W. Bernoudy, K. Boothby, C. C. McGeoch, A. J. Berkley, P. Farré and A. D. King (2021). Hybrid quantum annealing for larger-than-QPU lattice-structured problems. [https:](https://arxiv.org/abs/2202.03044) [//arxiv.org/abs/2202.03044](https://arxiv.org/abs/2202.03044)

## Python Module Index

#### a

```
dwave_networkx.algorithms.canonicalization,
      8
dwave_networkx.algorithms.clique, 8
dwave_networkx.algorithms.coloring, 11
dwave_networkx.algorithms.cover, 14
dwave_networkx.algorithms.elimination_ordering,
      17
dwave networkx.algorithms.independent set,
      29
dwave_networkx.algorithms.markov, 23
dwave_networkx.algorithms.matching, 25
dwave_networkx.algorithms.max_cut, 27
dwave_networkx.algorithms.partition, 33
34
dwave_networkx.algorithms.tsp, 37
```
## d

```
59
dwave_networkx.default_sampler, 66
dwave_networkx.drawing.chimera_layout,
      40
dwave_networkx.drawing.pegasus_layout,
      41
dwave_networkx.drawing.zephyr_layout,
      45
```
#### e

dwave\_networkx.exceptions, [66](#page-69-1)

#### u

```
59
dwave_networkx.utils.decorators, 59
```
#### Index

## B

binary\_quadratic\_model\_sampler() (*in module dwave\_networkx.utils.decorators*), [59](#page-62-3)

## C

canonical\_chimera\_labeling() (*in module dwave\_networkx*), [8](#page-11-2) chimera\_coordinates (*class in dwave\_networkx*), [59](#page-62-3) chimera\_elimination\_order() (*in module* [18](#page-21-0) chimera\_graph() (*in module dwave\_networkx*), [49](#page-52-0) chimera\_layout() (*in module dwave\_networkx.drawing.chimera\_layout*),  $40$ chimera\_to\_linear() (*chimera\_coordinates method*), [60](#page-63-0) chimera\_torus() (*in module dwave\_networkx*), [56](#page-59-0) clique\_number() (*in module dwave\_networkx*), [10](#page-13-0)

# D

- draw\_chimera() (*in module dwave\_networkx.drawing.chimera\_layout*), [40](#page-43-1) draw\_pegasus() (*in module dwave\_networkx.drawing.pegasus\_layout*),  $42$ draw\_pegasus\_embedding() (*in module dwave\_networkx.drawing.pegasus\_layout*), [43](#page-46-0) draw\_zephyr() (*in module dwave\_networkx.drawing.zephyr\_layout*), [45](#page-48-1) draw\_zephyr\_embedding() (*in module dwave\_networkx.drawing.zephyr\_layout*), [46](#page-49-0) draw\_zephyr\_yield() (*in module*
- *dwave\_networkx.drawing.zephyr\_layout*),

#### [47](#page-50-0)

*dwave\_networkx.algorithms.elimination\_ordering*), dwave\_networkx.algorithms.elimination\_ordering dwave\_networkx (*module*), [59](#page-62-3) dwave\_networkx.algorithms.canonicalization (*module*), [8](#page-11-2) dwave\_networkx.algorithms.clique (*module*), [8](#page-11-2) dwave\_networkx.algorithms.coloring (*module*), [11](#page-14-1) dwave\_networkx.algorithms.cover (*module*), [14](#page-17-1) (*module*), [17](#page-20-1) dwave networkx.algorithms.independent set (*module*), [29](#page-32-1) dwave\_networkx.algorithms.markov (*module*), [23](#page-26-1) dwave\_networkx.algorithms.matching (*module*), [25](#page-28-1) dwave\_networkx.algorithms.max\_cut (*module*), [27](#page-30-1) dwave\_networkx.algorithms.partition (*module*), [33](#page-36-1) dwave\_networkx.algorithms.social (*module*), [34](#page-37-1) dwave\_networkx.algorithms.tsp (*module*), [37](#page-40-1) dwave\_networkx.default\_sampler (*module*), [66](#page-69-2) dwave\_networkx.drawing.chimera\_layout (*module*), [40](#page-43-1) dwave networkx.drawing.pegasus layout (*module*), [41](#page-44-1) dwave\_networkx.drawing.zephyr\_layout (*module*), [45](#page-48-1) dwave\_networkx.exceptions (*module*), [66](#page-69-2) dwave\_networkx.utils (*module*), [59](#page-62-3) dwave\_networkx.utils.decorators (*module*), [59](#page-62-3) DWaveNetworkXException, [66](#page-69-2) DWaveNetworkXMissingSampler, [66](#page-69-2)

#### E

elimination\_order\_width() (*in module* [18](#page-21-0)

### F

find\_chimera\_indices() (*in module dwave\_networkx*), [61](#page-64-0)

### G

get\_default\_sampler() (*in module dwave\_networkx.default\_sampler*), [68](#page-71-0) graph\_to\_linear() (*zephyr\_coordinates method*),

[64](#page-67-0) graph\_to\_zephyr() (*zephyr\_coordinates method*), [64](#page-67-0)

### I

is\_almost\_simplicial() (*in module dwave\_networkx.algorithms.elimination\_ordering*), [19](#page-22-0)

is\_clique() (*in module dwave\_networkx*), [10](#page-13-0)

is\_independent\_set() (*in module dwave\_networkx*), [32](#page-35-0) is\_simplicial() (*in module dwave\_networkx.algorithms.elimination\_ordering*), [19](#page-22-0)

- is\_vertex\_coloring() (*in module dwave\_networkx.algorithms.coloring*), [12](#page-15-0)
- is\_vertex\_cover() (*in module dwave\_networkx.algorithms.cover*), [17](#page-20-1)
- iter\_linear\_to\_zephyr() (*zephyr\_coordinates method*), [64](#page-67-0)
- iter\_linear\_to\_zephyr\_pairs() (*zephyr\_coordinates method*), [64](#page-67-0)

iter\_zephyr\_to\_linear() (*zephyr\_coordinates method*), [64](#page-67-0)

iter\_zephyr\_to\_linear\_pairs() (*zephyr\_coordinates method*), [64](#page-67-0)

### L

linear\_to\_chimera() (*chimera\_coordinates method*), [61](#page-64-0) linear\_to\_nice() (*pegasus\_coordinates method*), [62](#page-65-0) linear\_to\_pegasus() (*pegasus\_coordinates method*), [62](#page-65-0) linear\_to\_zephyr() (*zephyr\_coordinates method*), [64](#page-67-0)

### M

markov\_network() (*in module dwave\_networkx*), [58](#page-61-0) markov\_network\_bqm() (*in module dwave\_networkx.algorithms.markov*), [24](#page-27-0)

dwave\_networkx.algorithms.elimination\_ordering<sup>nax\_cardinality\_heuristic() (in module</sup> matching bqm() (*in module dwave\_networkx.algorithms.matching*), [25](#page-28-1) *dwave\_networkx.algorithms.elimination\_ordering*), [20](#page-23-0) maximal\_matching\_bqm() (*in module dwave\_networkx.algorithms.matching*), [25](#page-28-1) maximum\_clique() (*in module dwave\_networkx*), [9](#page-12-0) maximum cut()  $(in$  module *dwave\_networkx.algorithms.max\_cut*), [27](#page-30-1) maximum\_independent\_set() (*in module dwave\_networkx*), [31](#page-34-0) maximum\_weighted\_independent\_set() (*in module dwave\_networkx*), [30](#page-33-0) maximum\_weighted\_independent\_set\_qubo() (*in module dwave\_networkx.algorithms.independent\_set*), [32](#page-35-0) min\_fill\_heuristic() (*in module dwave\_networkx.algorithms.elimination\_ordering*), [21](#page-24-0) min\_maximal\_matching() (*in module dwave\_networkx.algorithms.matching*), [26](#page-29-0) min\_maximal\_matching\_bqm() (*in module dwave\_networkx.algorithms.matching*), [26](#page-29-0) min vertex color() (*in module dwave\_networkx.algorithms.coloring*), [12](#page-15-0) min\_vertex\_color\_qubo() (*in module dwave\_networkx.algorithms.coloring*), [13](#page-16-0) min\_vertex\_cover() (*in module dwave\_networkx.algorithms.cover*), [16](#page-19-0) min\_weighted\_vertex\_cover() (*in module dwave\_networkx.algorithms.cover*), [15](#page-18-0) min\_width\_heuristic() (*in module dwave\_networkx.algorithms.elimination\_ordering*), [21](#page-24-0) minor min width() (*in module dwave\_networkx.algorithms.elimination\_ordering*), [20](#page-23-0)

### N

nice\_to\_linear() (*pegasus\_coordinates method*), [62](#page-65-0) nice\_to\_pegasus() (*pegasus\_coordinates static method*), [62](#page-65-0)

### P

partition() (*in module dwave\_networkx.algorithms.partition*), [33](#page-36-1) pegasus\_coordinates (*class in dwave\_networkx*), [60](#page-63-0) pegasus\_elimination\_order() (*in module*

*dwave\_networkx.algorithms.elimination\_ordering*), [22](#page-25-0)

pegasus\_graph() (*in module dwave\_networkx*), [50](#page-53-0)

pegasus\_layout() (*in module dwave\_networkx.drawing.pegasus\_layout*), [43](#page-46-0)

pegasus\_node\_placer\_2d() (*in module dwave\_networkx.drawing.pegasus\_layout*), [44](#page-47-0)

pegasus\_to\_linear() (*pegasus\_coordinates method*), [63](#page-66-0)

pegasus\_to\_nice() (*pegasus\_coordinates static method*), [63](#page-66-0)

pegasus\_torus() (*in module dwave\_networkx*), [57](#page-60-0)

## S

```
sample_markov_network() (in module
       dwave_networkx.algorithms.markov), 23
set_default_sampler() (in module
       dwave_networkx.default_sampler), 67
structural_imbalance() (in module
       dwave_networkx.algorithms.social), 34
structural_imbalance_ising() (in module
       dwave_networkx.algorithms.social), 36
```
## T

```
traveling_salesperson() (in module
       dwave_networkx.algorithms.tsp), 37
traveling_salesperson_qubo() (in module
       dwave_networkx.algorithms.tsp), 39
treewidth_branch_and_bound() (in module
       dwave_networkx.algorithms.elimination_ordering),
       22
```
# $\cup$

unset\_default\_sampler() (*in module dwave\_networkx.default\_sampler*), [68](#page-71-0)

## V

```
vertex_color() (in module
      dwave_networkx.algorithms.coloring), 13
vertex_color_qubo() (in module
      dwave_networkx.algorithms.coloring), 14
```
## W

```
weighted_maximum_cut() (in module
       dwave_networkx.algorithms.max_cut), 29
```
## Z

```
zephyr_coordinates (class in dwave_networkx),
       60
zephyr_graph() (in module dwave_networkx), 53
zephyr_layout() (in module
       dwave_networkx.drawing.zephyr_layout),
       47
zephyr_sublattice_mappings() (in module
       dwave_networkx), 65
```
zephyr\_to\_linear() (*zephyr\_coordinates method*), [65](#page-68-0)

```
zephyr_torus() (in module dwave_networkx), 57
```